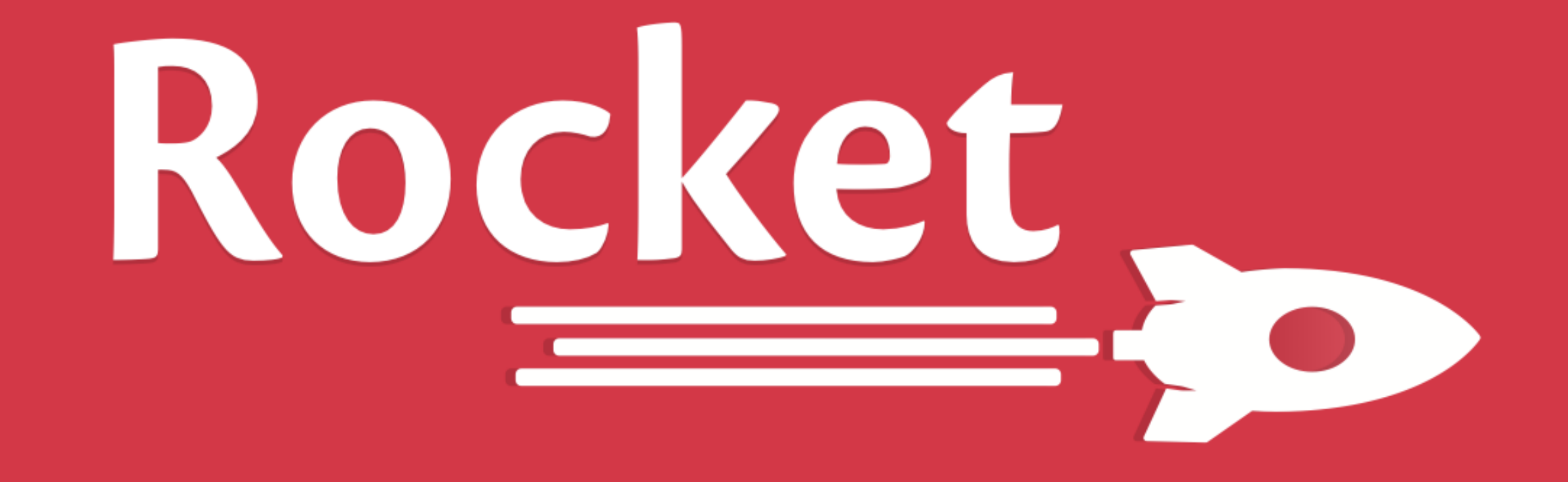

**Sergio Benitez** sb@sergio.bz

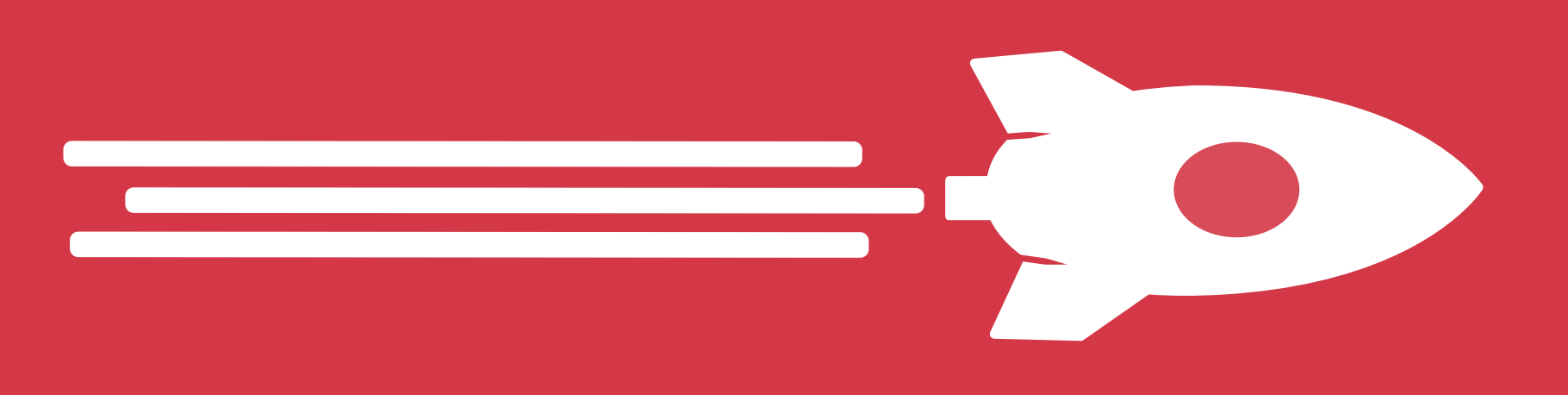

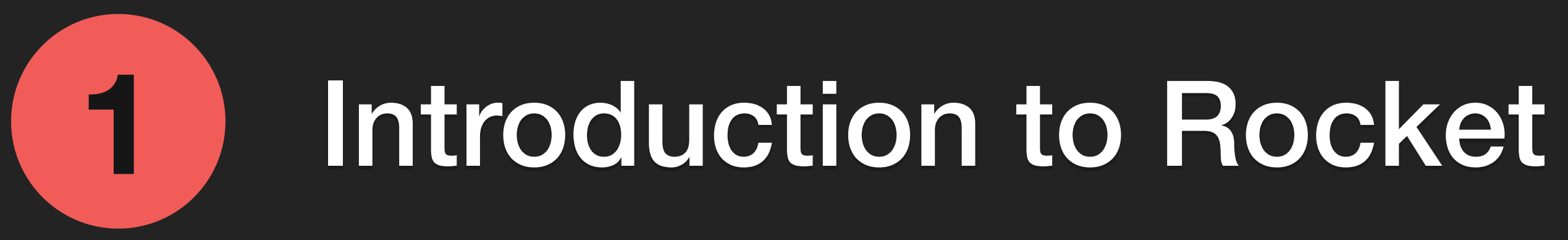

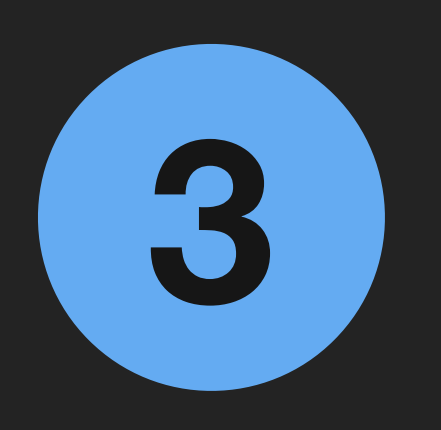

### **2** Code Generation in Rocket and Rust

### What's Next?

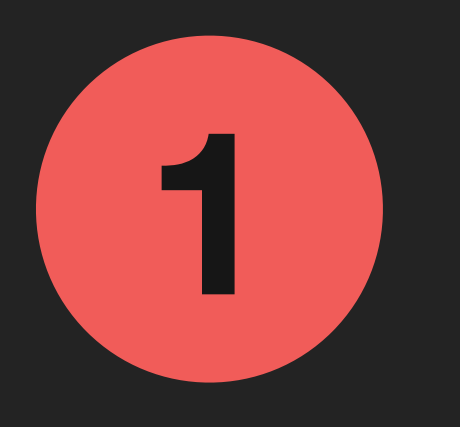

## **1** Introduction to Rocket

- Simple, Fast, Type-Safe Web Framework
- Powered by Rust's Code Generation Facilities
- Enables Secure, Robust Web Applications

# **2**

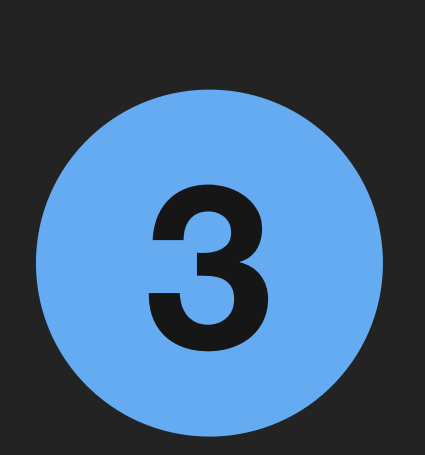

## Code Generation in Rocket and Rust

### What's Next?

# **1** Introduction to Rocket

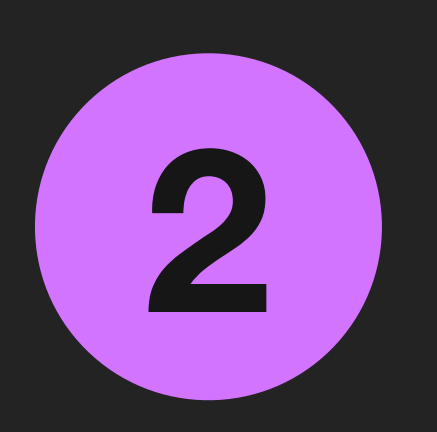

## **2** Code Generation in Rocket and Rust

• Demystifying the "Magic" of Code Generation

• Present and Future Code Generation APIs

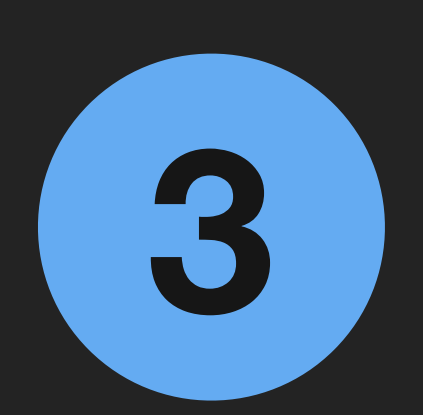

**3** What's Next?

- 
- 

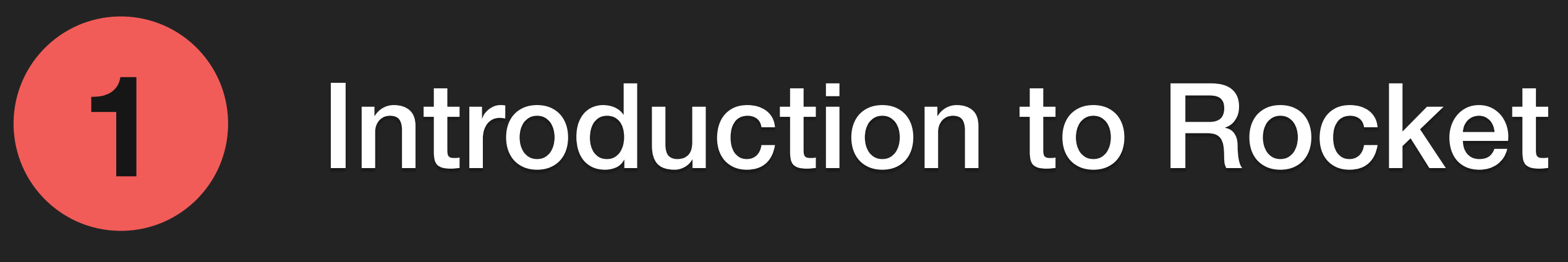

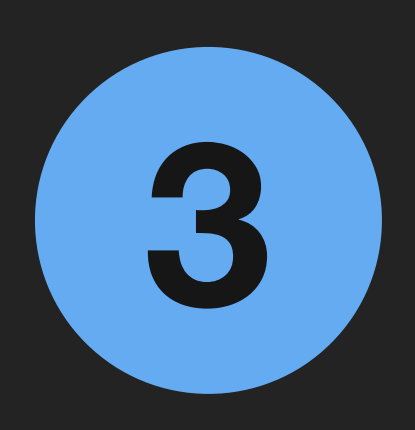

### **2** Code Generation in Rocket and Rust

## What's Next?

• What's Coming in Future Versions of Rocket

• Code Generation at Large

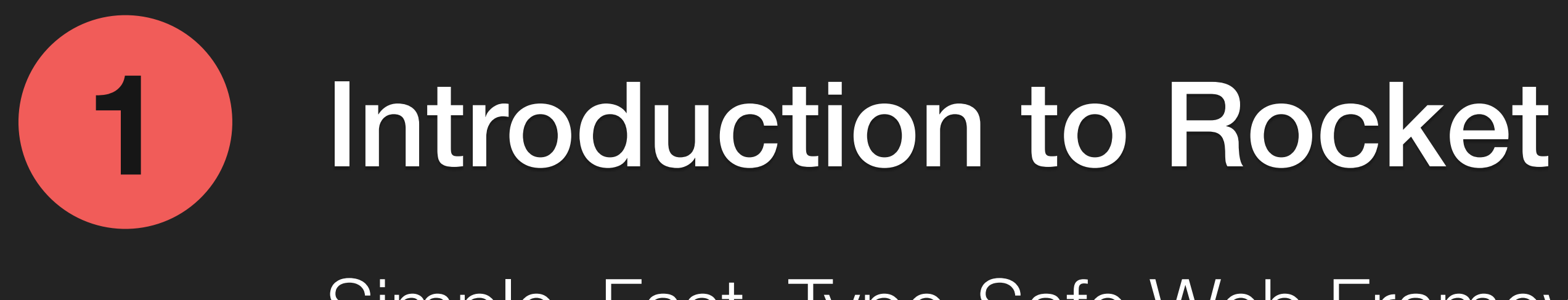

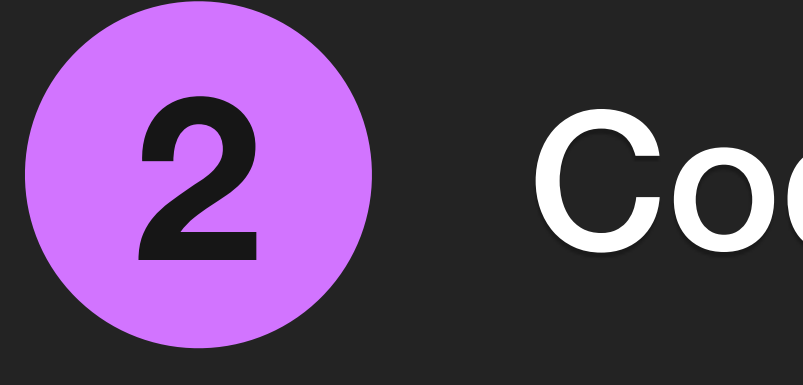

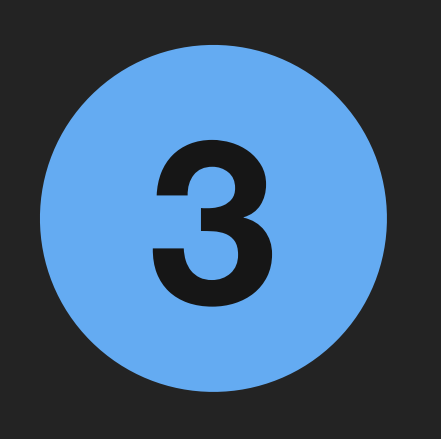

### Code Generation in Rocket and Rust

### What's Next?

What's Coming in Future Versions of Rocket

Demystifying the "Magic" of Code Generation

Simple, Fast, Type-Safe Web Framework

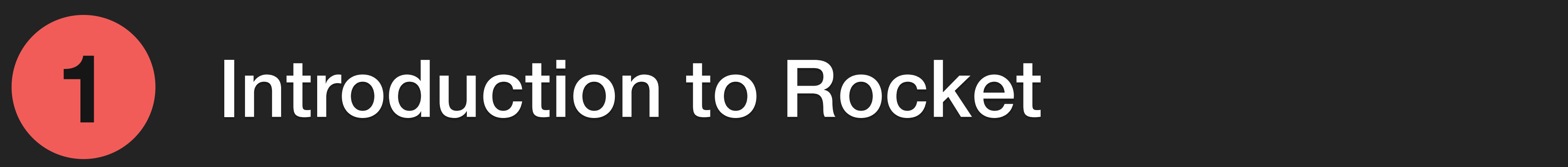

**Rocket** is a web framework for Rust that makes it simple to write fast web applications without sacrificing flexibility or type safety.

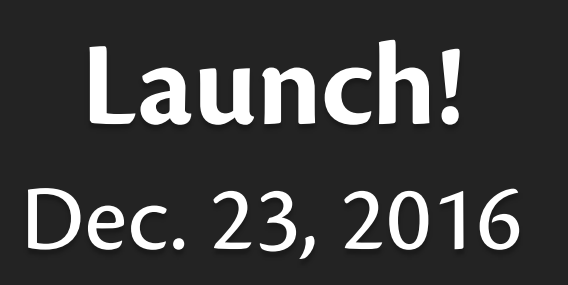

Feb. 06, 2017 **v0.2**

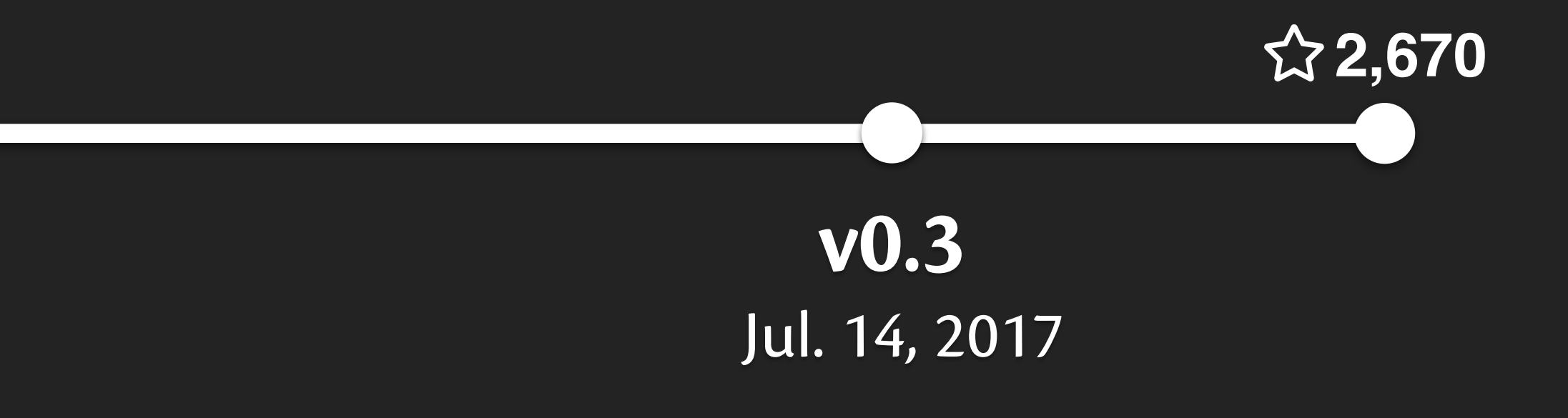

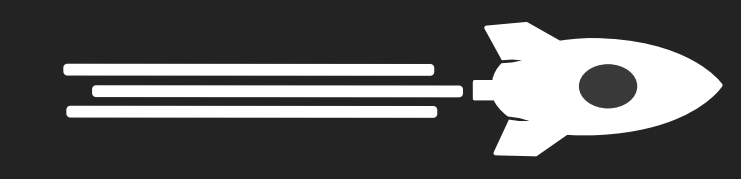

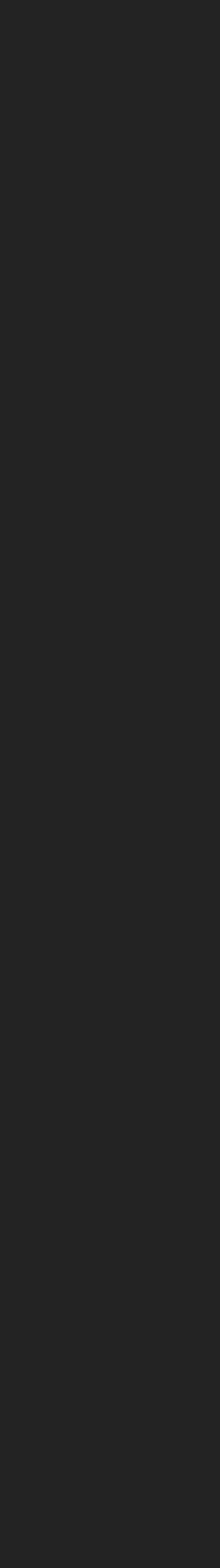

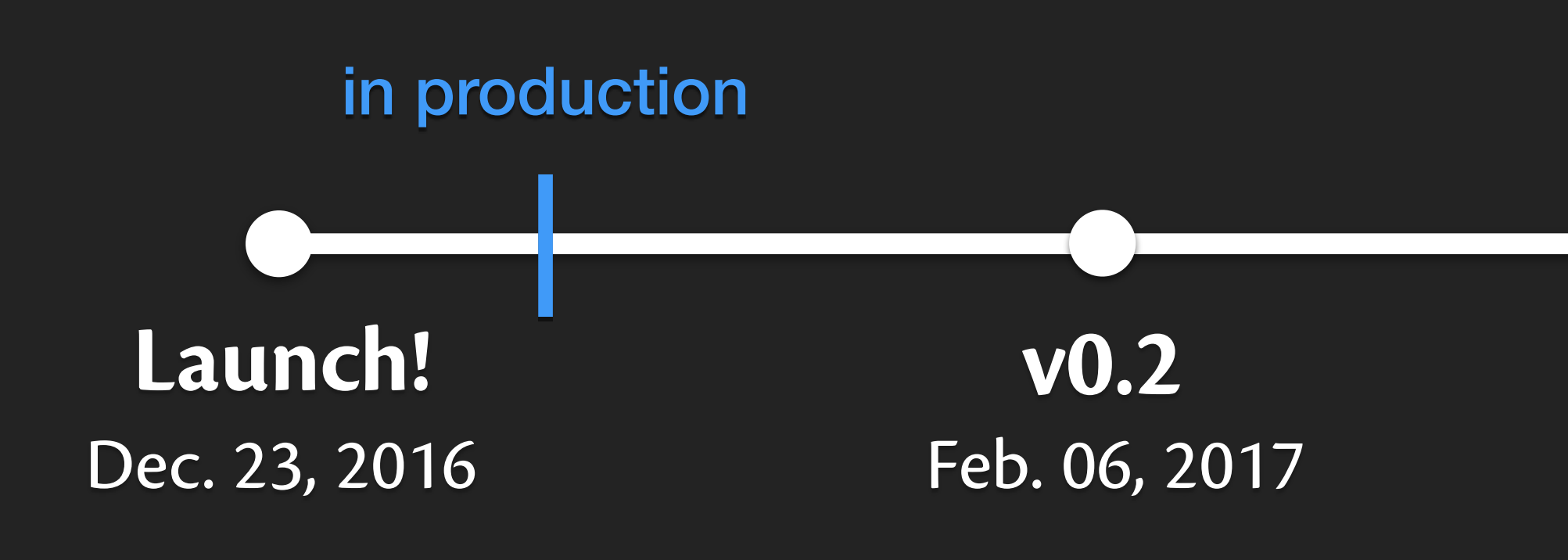

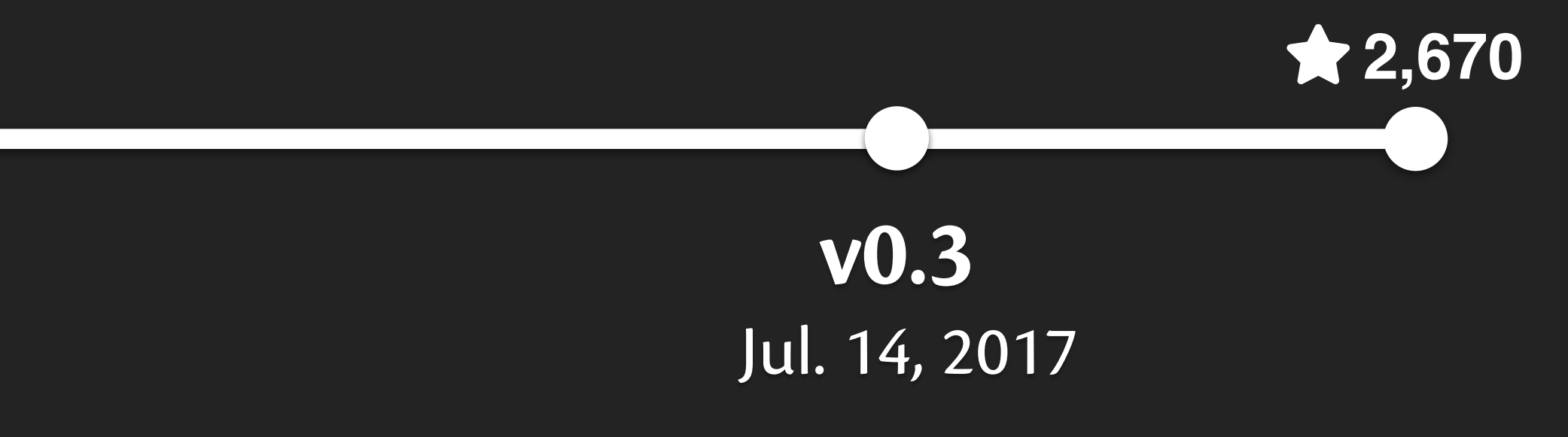

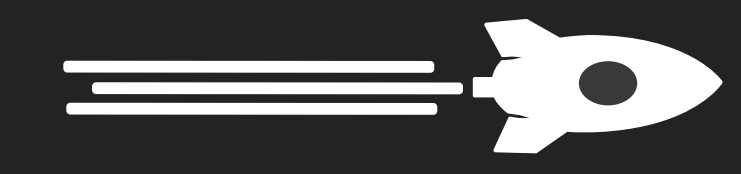

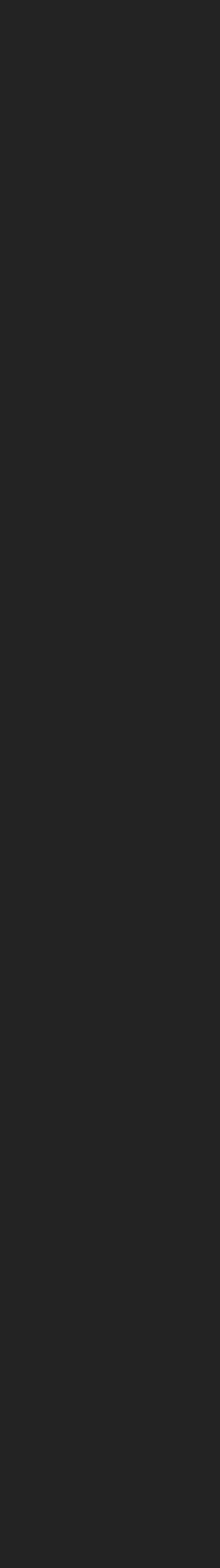

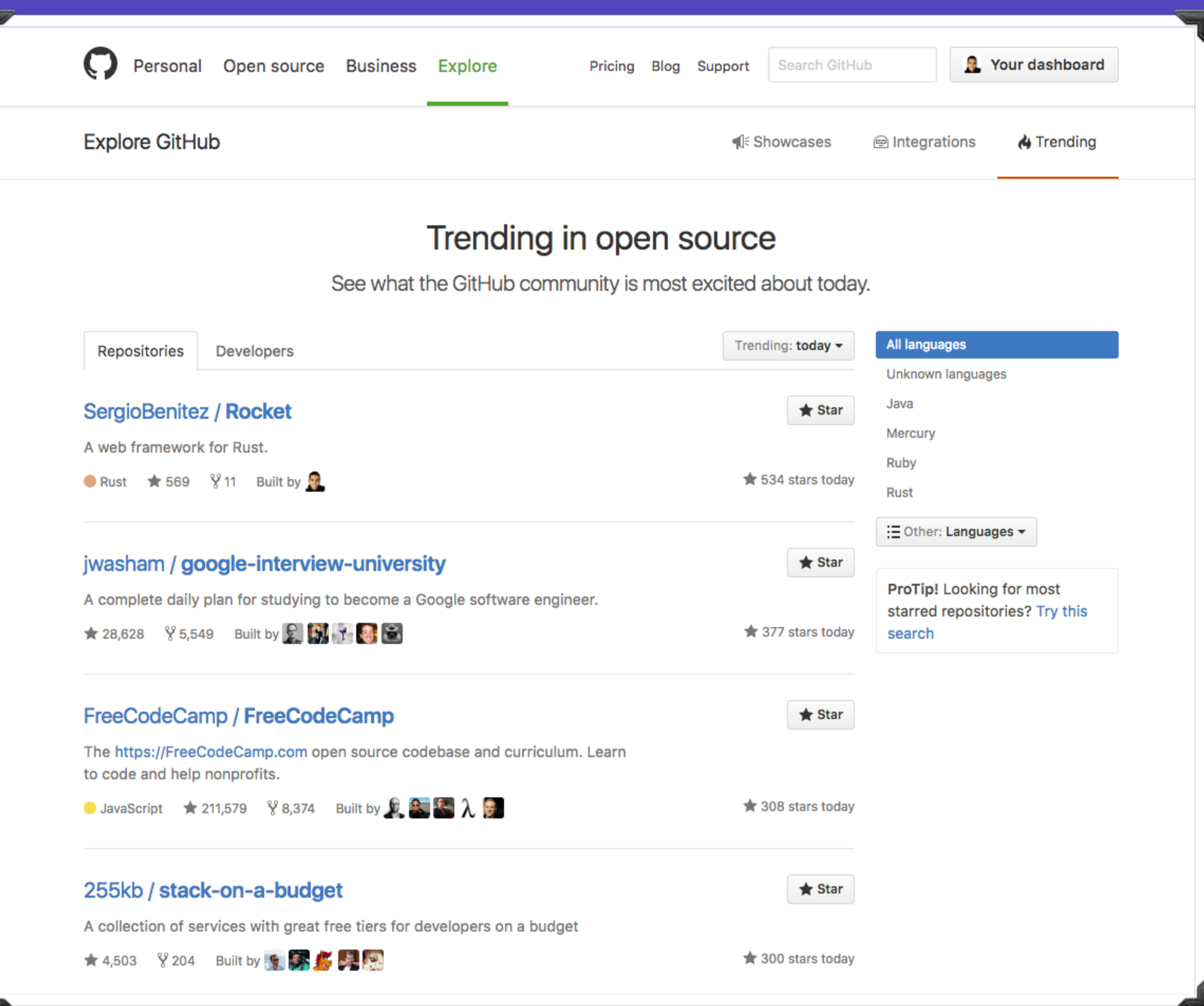

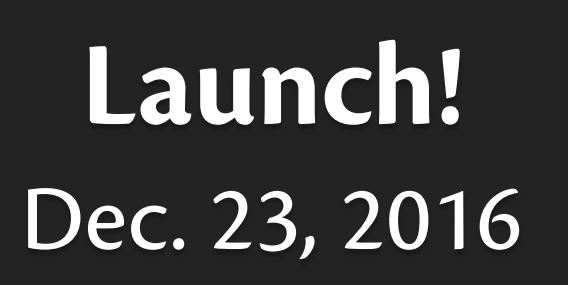

Feb. 06, 2017 **v0.2**

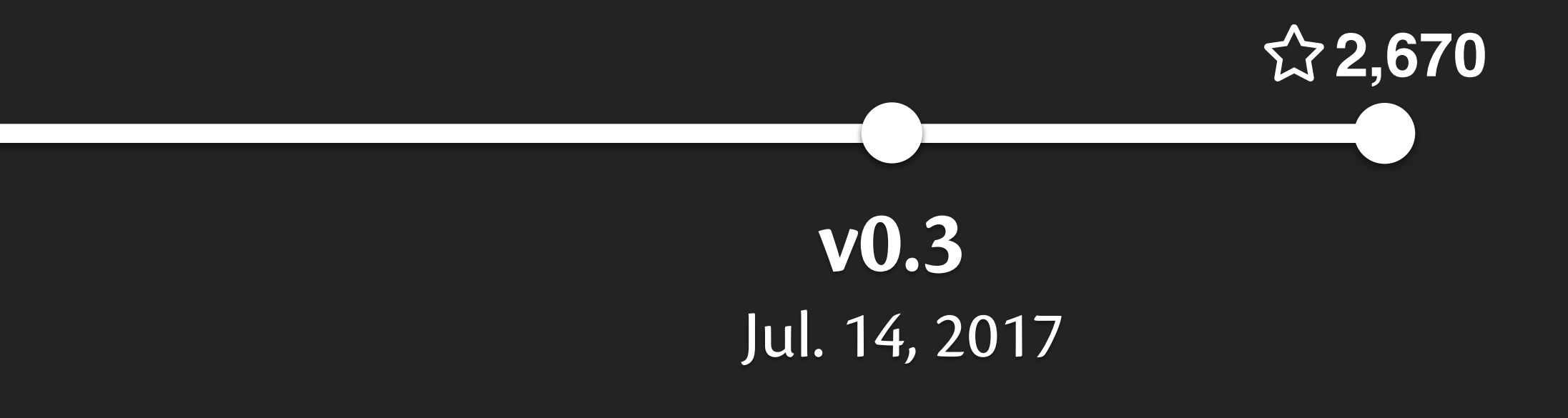

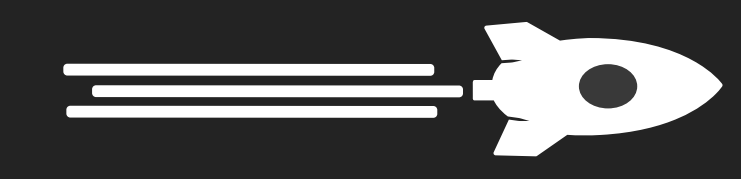

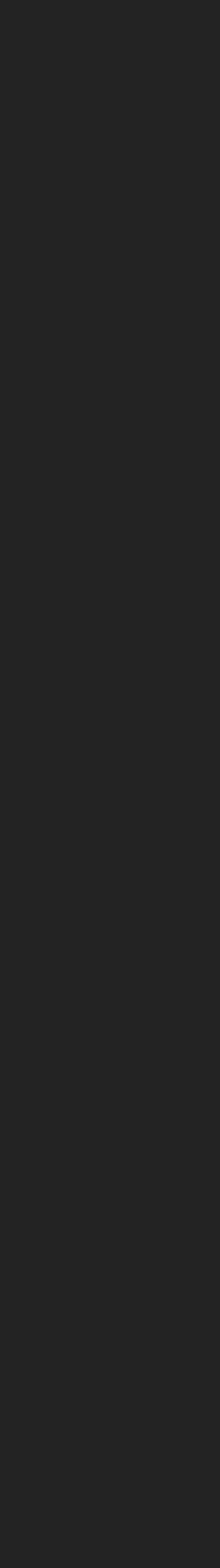

### Dec. 23, 2016 **Launch!**

. . . .

## Feb. 06, 2017

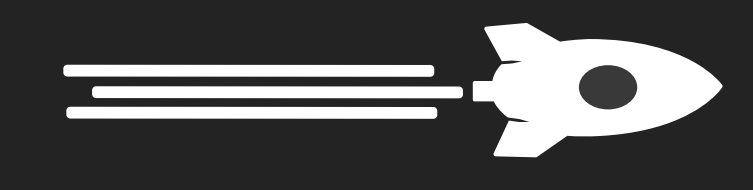

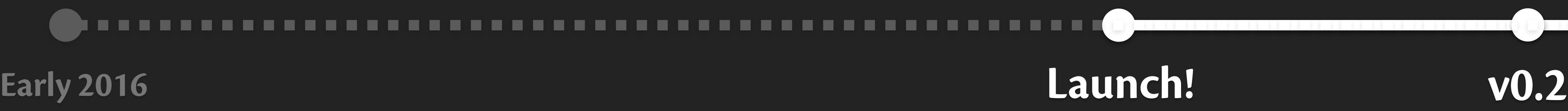

**Rocket** is a web framework for Rust that makes it simple to write fast web applications without sacrificing flexibility or type safety.

### 1 2 3 4 **#[get("/")] fn hello() -> &'static str { "Hello, world!" }**

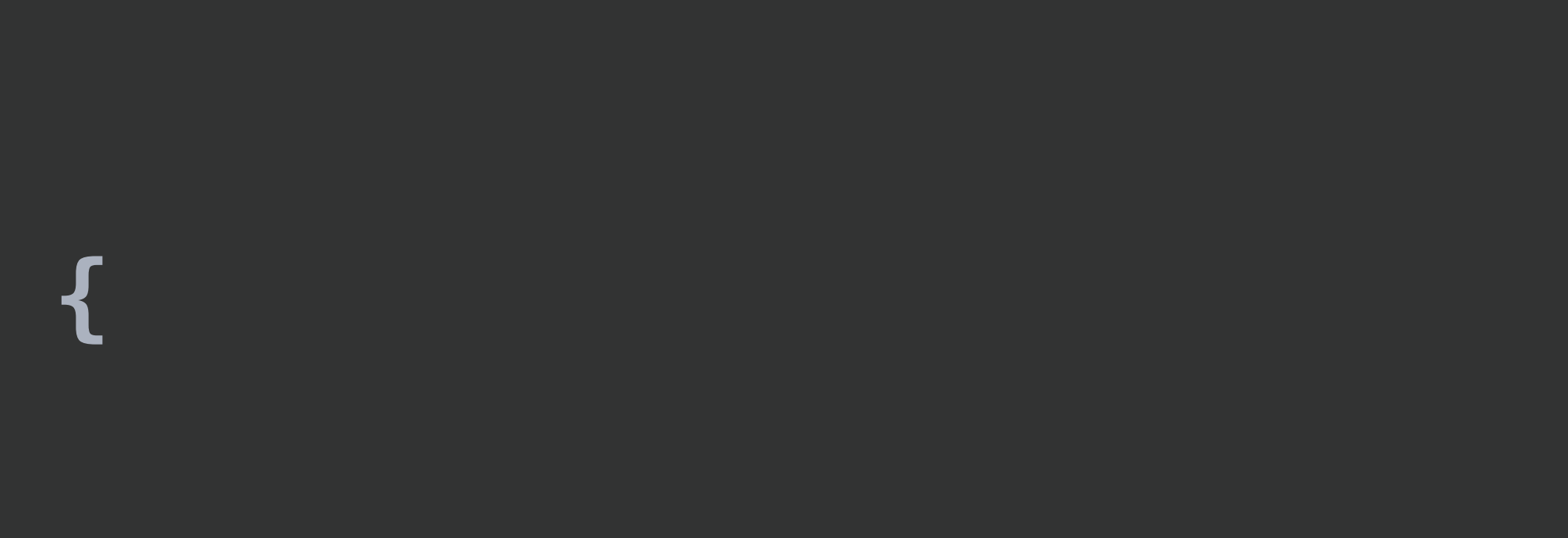

### 1 **#[get("/")] fn hello() -> &'static str { 1**

## **1** Route **Attribute:** Description of *matching* condition.

### **fn hello() -> &'static str { "Hello, world!" }**

### Route **Attribute:** Description of *matching* condition.

### Route **Handler:** Request processing, produces response.

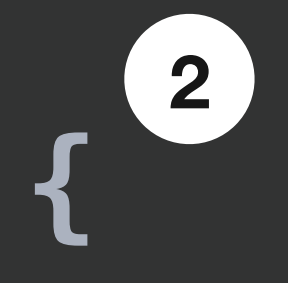

### **#[get("/")] fn hello() -> &'static str { "Hello, world!" }**

## Route **Attribute:** Description of *matching* condition. Route **Handler:** Request processing, produces response.

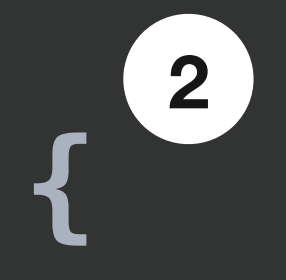

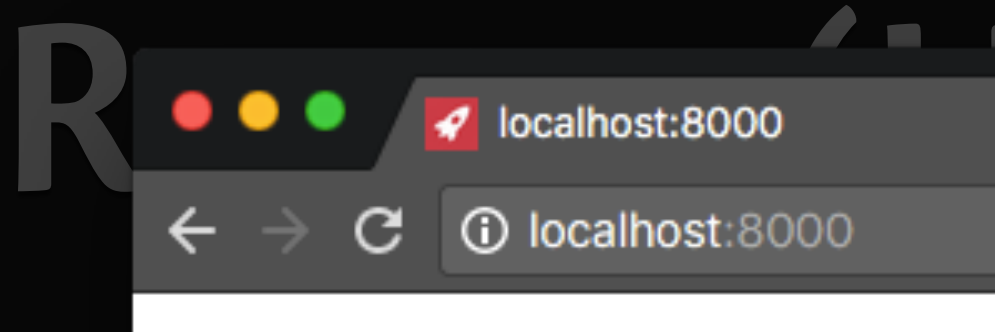

### Hello, world!

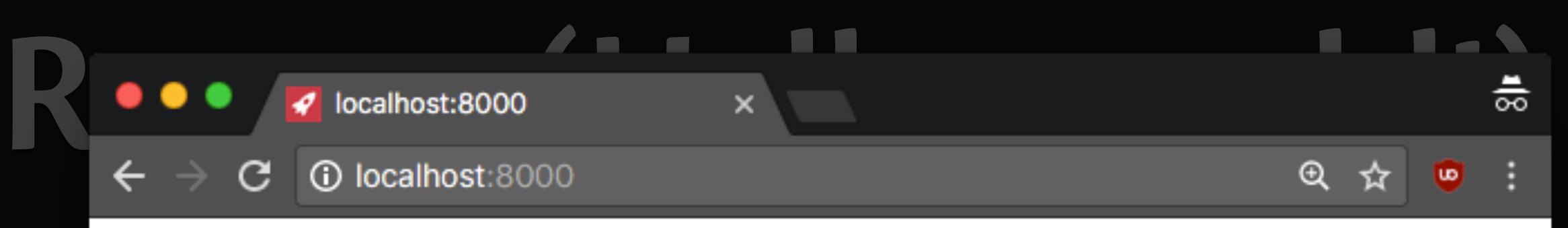

### 1 **#[get("/")] fn hello() -> &'static str { "Hello, wo 1**

### **Route Attribute:**

**2** Route **Handler:** Request processing, produces response.

### **#[get("/")] fn hello() -> &'static str { "Hello, world!" }**

## Route **Attribute:** Description of *matching* condition. Route **Handler:** Request processing, produces response.

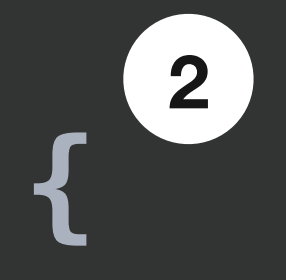

```
1 
2 
3 
4 
5 
6 
7 
8
     #[get("/")]
#[get("/")]
     fn hello() -> &'static str { 
fn hello() -> &'static str { 
      "Hello, world!"
 "Hello, world!"
     } 
} 
     fn main() { 
      }
```
### **rocket::ignite().mount("/", routes![hello]).launch();**

### Routes need to be *mounted* to make Rocket aware*.*

6 7 8 **fn main() { }** 

### **rocket::ignite().mount("/", routes![hello]).launch();**

Mounting *namespaces* routes according to a root path.

6 7 8 **fn main() { }** 

### **rocket::ignite().mount("/hello", routes![hello]).launch();**

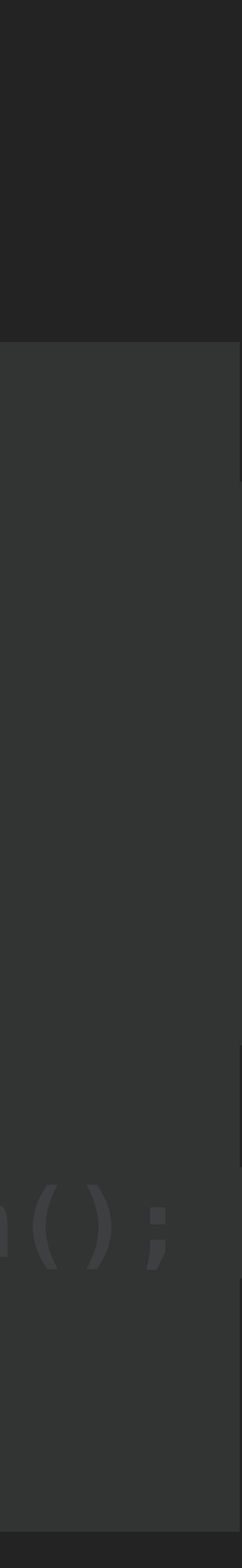

Mounting *namespaces* routes according to a root path.

6 7 8 **fn main() { }** 

### **rocket::ignite().mount("/", routes![hello]).launch();**

Mounting *namespaces* routes according to a root path.

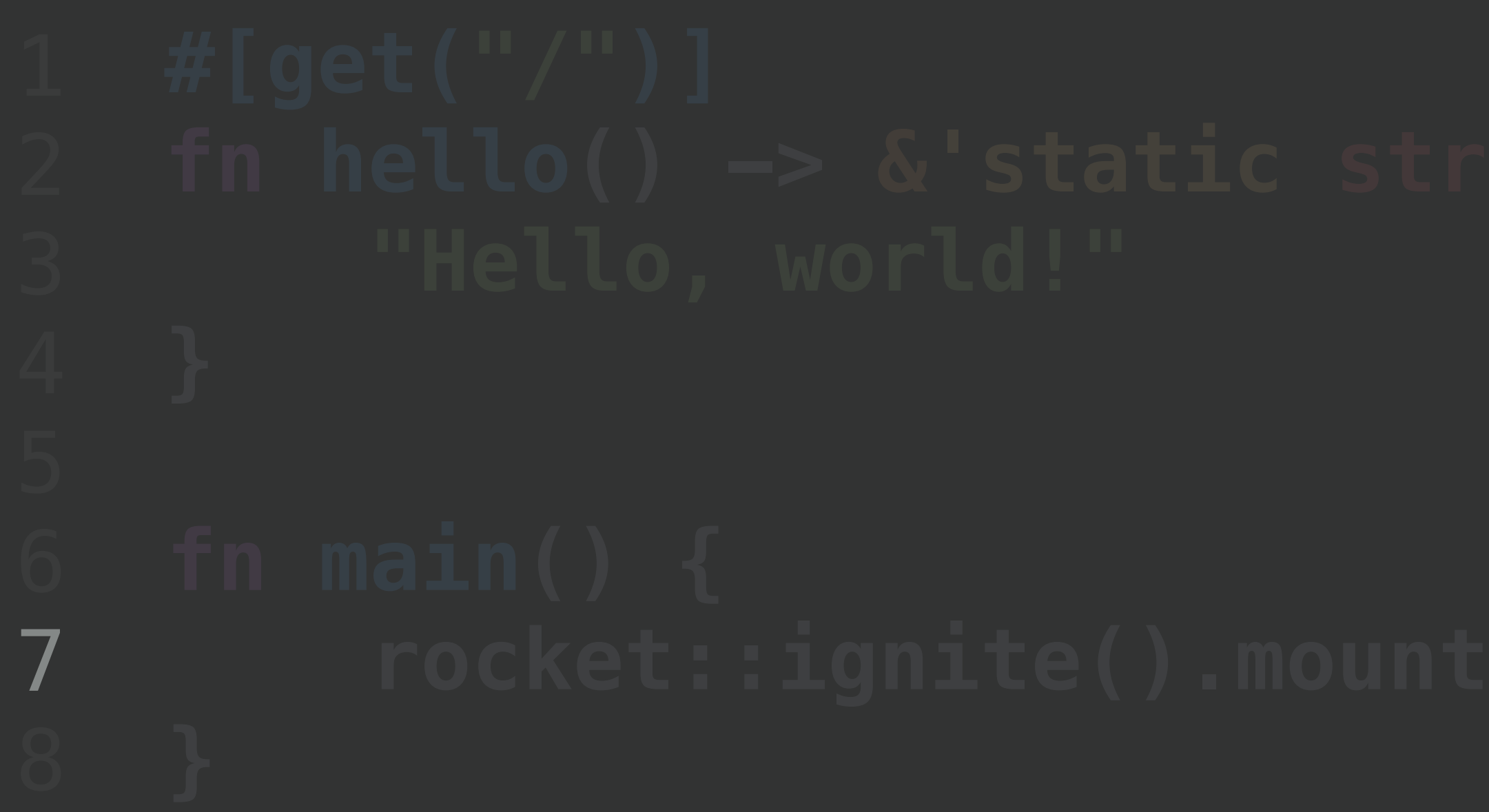

### **rocket::ignite().mount("/", routes![hello]).launch();**

### *Launch*ing starts up the server.

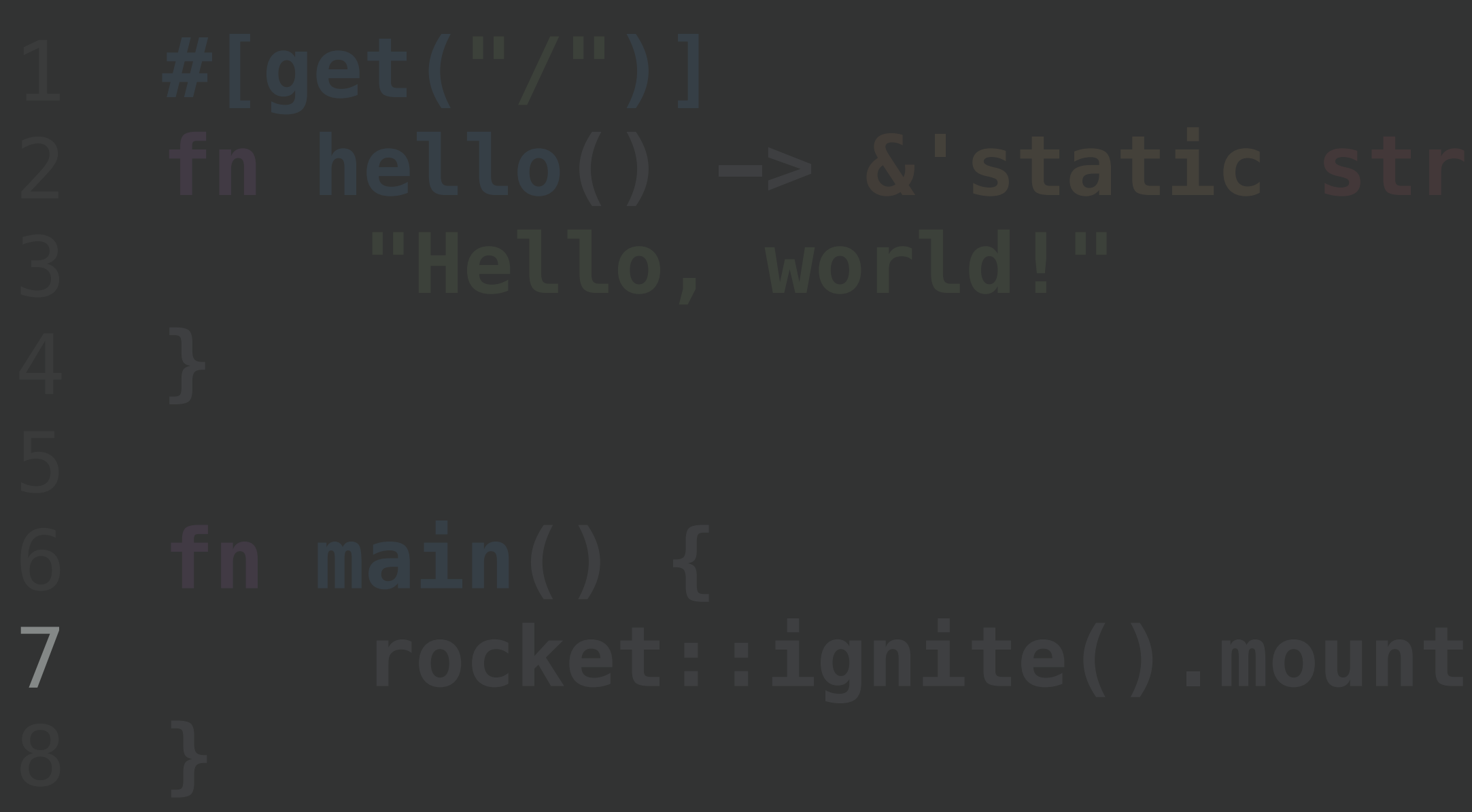

### **Launching starts up the server.** (also prints emojis  $\mathscr{L}$ )

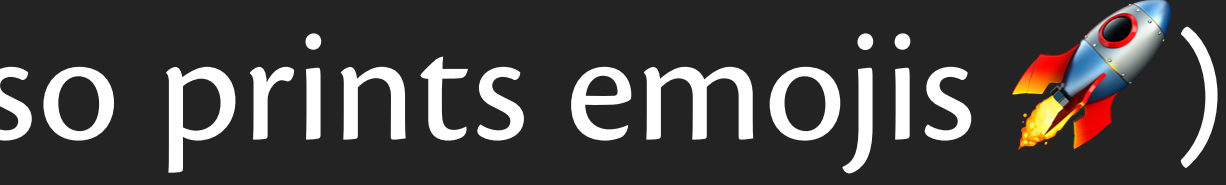

 **"Hello, world!" "Hello, world!"**

Configured for development. => address: localhost  $f_n = \begin{bmatrix} 1 & 0 & 0 \\ 0 & 0 & 0 \end{bmatrix}$  **->**  $\begin{bmatrix} 1 & 0 & 0 \\ -2 & 1 & 0 & 0 \\ 0 & 0 & 0 & 0 \end{bmatrix}$ => secret key: generated  $\Rightarrow$  limits: forms = 32KiB  $\Rightarrow$  tls: disabled  **rocket::ignite().mount("/", routes![hello]).launch();**  Rocket has launched from http://localhost:8000 P

Launching starts up the server. (also prints emojis  $\mathscr{L}$ )

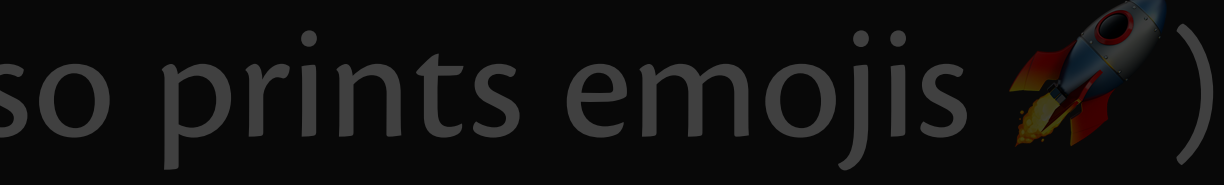

```
1 
2 
3 
4 
5 
6 
7 
8
     #[get("/")]
#[get("/")]
     fn hello() -> &'static str { 
fn hello() -> &'static str { 
      "Hello, world!"
 "Hello, world!"
     } 
} fn main() { 
      }
```

```
1 
2 
3 
4 
5 
6 
7 
8
     #[get("/")]
#[get("/world")]
     fn hello() -> &'static str { 
fn hello() -> &'static str { 
      "Hello, world!"
 "Hello, world!"
     } 
} fn main() { 
     }
```

```
1 
2 
3 
4 
5 
6 
7 
8
     #[get("/")]
#[get("/sergio")]
     fn hello() -> &'static str { 
fn hello() -> &'static str { 
      "Hello, world!"
 "Hello, Sergio!"
     } 
} fn main() { 
     }
```
**Rocket** is a web framework for Rust that makes it simple to write fast web applications without sacrificing flexibility or type safety.

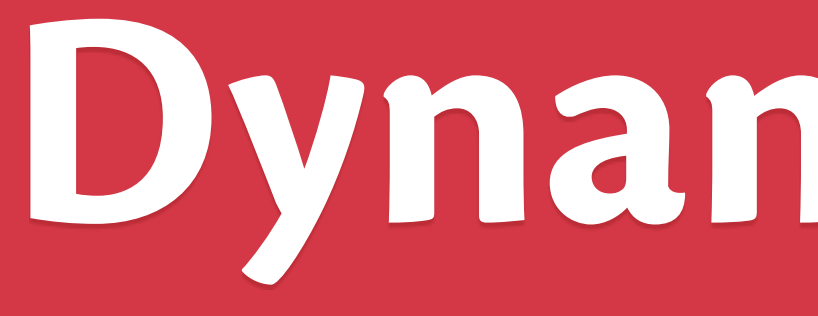

**Dynamic Paths**

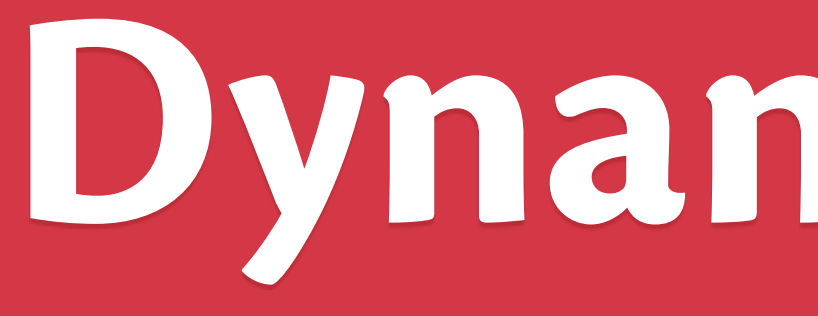

**Dynamic Paths**

# **Dynamic Paths**

### **Parameters in <**brackets**> match** *any* **text in segment.**

### 1 2 3 4 **} #[get("/<name>/<age>")] fn hello(name: String, age: u8) -> String { format!("Hello, {} year old named {}!", age, name)**
#### **Parameters in <**brackets**> match** *any* **text in segment.**

• Name in <brackets> must have matching function argument.

#### 1 2 **#[get("/<name>/<age>")] fn hello(name: String, age: u8) -> String {**

#### **Parameters in <**brackets**> match** *any* **text in segment.**

• Name in <brackets> must have matching function argument.

#### 1 2 **#[get("/<name>/<age>")] fn hello(name: String, number: u8) -> String {**

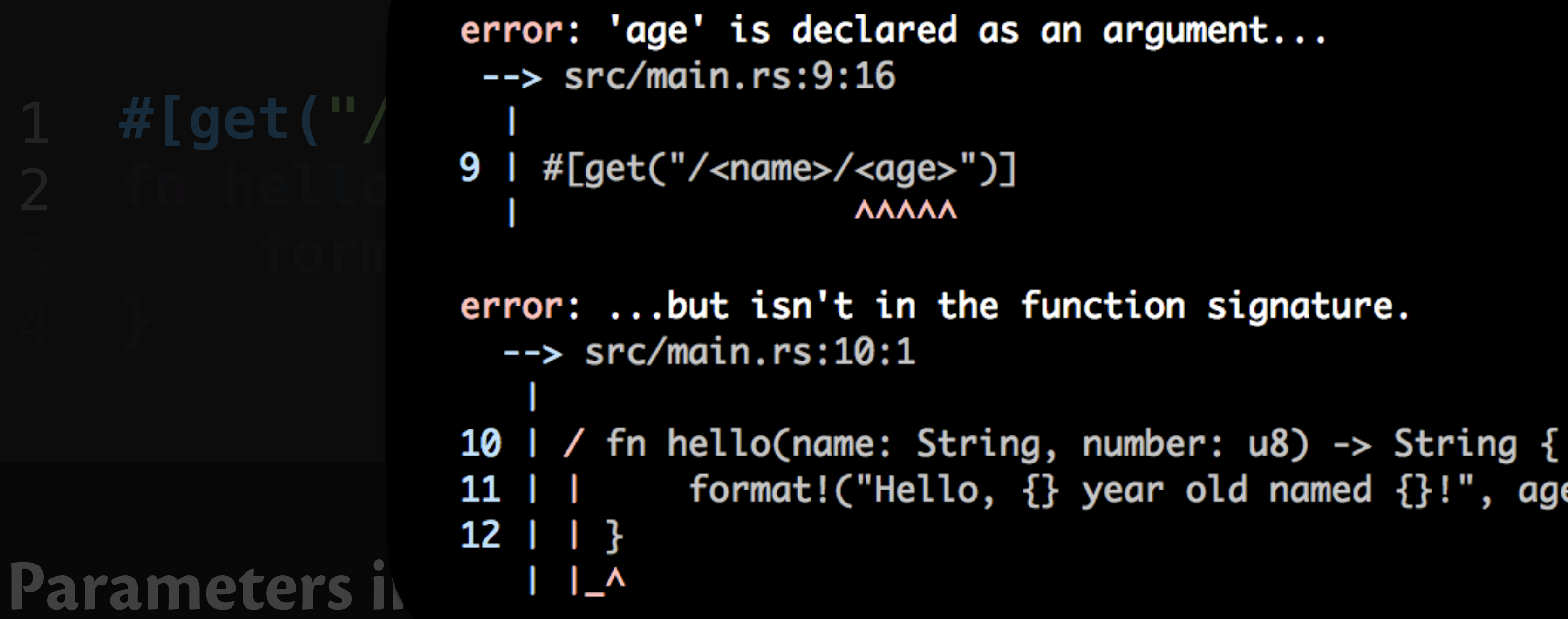

• Name in <brackets> must have matching function argument.

format!("Hello,  $\{\}$  year old named  $\{\}!$ !", age, name)

#### **Parameters in <**brackets**> match** *any* **text in segment.**

• Name in <brackets> must have matching function argument.

#### 1 2 **#[get("/<name>/<age>")] fn hello(name: String, number: u8) -> String {**

#### **Parameters in <**brackets**> match** *any* **text in segment.**

• Name in <brackets> must have matching function argument.

#### 1 2 **#[get("/<name>/<age>")] fn hello(name: String, age: u8) -> String {**

#### **Parameters in <**brackets**> match** *any* **text in segment.**

## 2 **fn hello(name: String, age: u8) -> String {**

- Type of dynamic parameter is declared in handler signature.
- *Any* type implementing **FromParam** is allowed.

### **Parameters in <**brackets**> match** *any* **text in segment.**

#### 1 2 3 4 **} #[get("/<name>/<age>")] fn hello(name: String, age: u8) -> String { format!("Hello, {} year old named {}!", age, name)**

• Handler can only be called if **FromParam** conversion succeeds.

## **Preventing Directory Traversal**

1 2 3 4 **} #[get("/<path..>")] fn files(path: PathBuf) -> Option<NamedFile> {** 

**Implication: handlers are only called with validated data!**  • **FromParam***\** implementation for **PathBuf** verifies path safety.

## **NamedFile::open(Path::new("static/").join(path)).ok()**

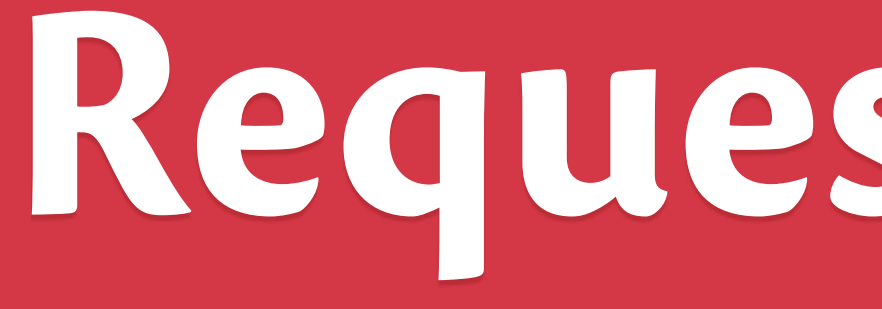

**Request Guards**

## **Request Guards**

#### 1 **#[get("/admin")]** 2 **fn admin\_panel(admin: AdminUser) -> &'static str { ... }**

#### **Arbitrary number of FromRequest parameters allowed.**

## **Request Guards**

#### 1 **#[get("/admin")]** 2 **fn admin\_panel(admin: AdminUser) -> &'static str { ... }**

#### **Request guards validate incoming request, protect handlers.**

- Guards may *fail*, preventing further request processing.
- Guards may *forward*, indicating local failure.

1 **#[get("/admin")] #[get("/admin")]** 2 3 4 5 **#[get("/admin", rank = 2)]**

#### **fn admin\_panel\_user(user: User) -> &'static str { ... }**

### **fn admin\_panel(admin: AdminUser) -> &'static str { ... } fn admin\_panel(admin: AdminUser) -> &'static str { ... }**

#### 1 4 **#[get("/admin")] #[get("/admin")] #[get("/admin", rank = 2)]**

4 **#[get("/admin", rank = 2)]**

Configured for development. => address: localhost # **2008**<br> **#**  $\begin{bmatrix} 0 & 1 \end{bmatrix}$  (  $\begin{bmatrix} 0 & 0 \end{bmatrix}$  => loa: norm **f**n **administration -> workers: 16 f n administrative -> workers: 16**  $\Rightarrow$  limits: forms = 32KiB **=> tls: disabled**<br>**\*\* Mounting '/':** *f***> GET /admin (admin\_panel)** => GET /admin (admin\_panel\_user)

**Forwarding:** Rocket attempts *colliding* routes in ascending rank order.

Error: Rocket failed to launch due to the following routing collisions: => GET /admin (admin\_panel) collides with GET /admin (admin\_panel\_user) => Note: Collisions can usually be resolved by ranking routes.

Y Configured for development. => address: localhost **#[get("/admin")] #[get("/admin")]**  $f \cap a$  $f \cap \mathcal{A}$  $\Rightarrow$  limits: forms = 32KiB  $\Rightarrow$  tls: disabled<br>Mounting '/': **fn admin\_panel\_user(user: User) -> &'static str { ... }**  => GET /admin (admin\_panel\_user) Error: Rocket failed to launch due to the following routing collisions: => GET /admin (admin\_panel) collides with GET /admin (admin\_panel\_user) => Note: Collisions can usually be resolved by ranking routes.

1 **#[get("/admin")] #[get("/admin")]** 2 3 4 5 **#[get("/admin", rank = 2)]**

#### **fn admin\_panel\_user(user: User) -> &'static str { ... }**

### **fn admin\_panel(admin: AdminUser) -> &'static str { ... } fn admin\_panel(admin: AdminUser) -> &'static str { ... }**

- 
- **#[get("/admin")] #[get("/admin")]**
	- **#[get("/admin", rank = 2)] #[get("/admin", rank = 2)]**
- **#[get("/admin", rank = 3)] fn admin\_panel\_redirect() -> Redirect { ... }**

#### **fn admin\_panel(admin: AdminUser) -> &'static str { ... } fn admin\_panel(admin: AdminUser) -> &'static str { ... }**

#### **fn admin\_panel\_user(user: User) -> &'static str { ... } fn admin\_panel\_user(user: User) -> &'static str { ... }**

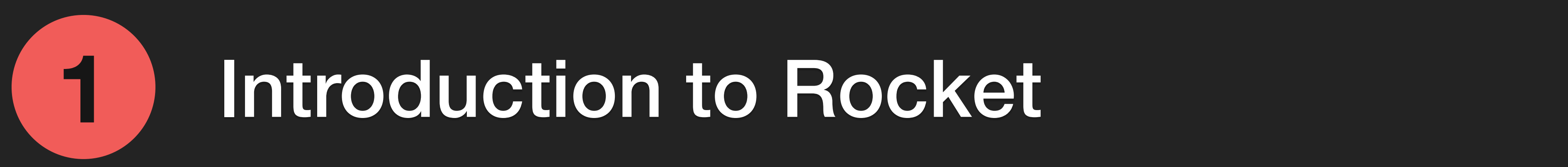

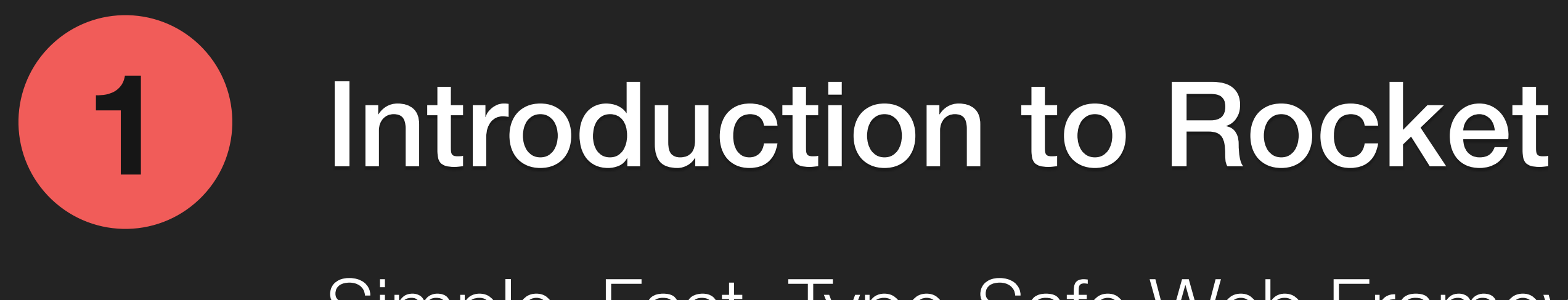

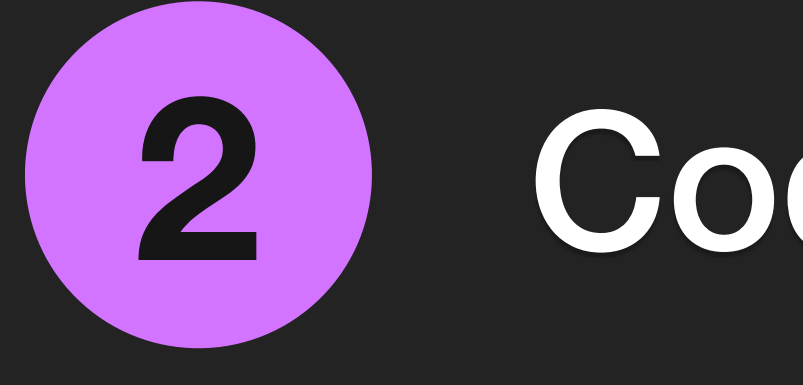

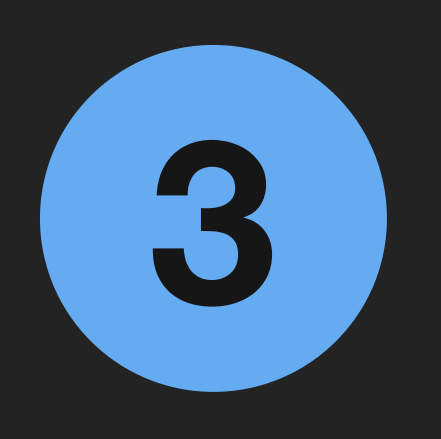

### Code Generation in Rocket and Rust

### What's Next?

What's Coming in Future Versions of Rocket

Demystifying the "Magic" of Code Generation

Simple, Fast, Type-Safe Web Framework

### Code Generation in Rocket and Rust

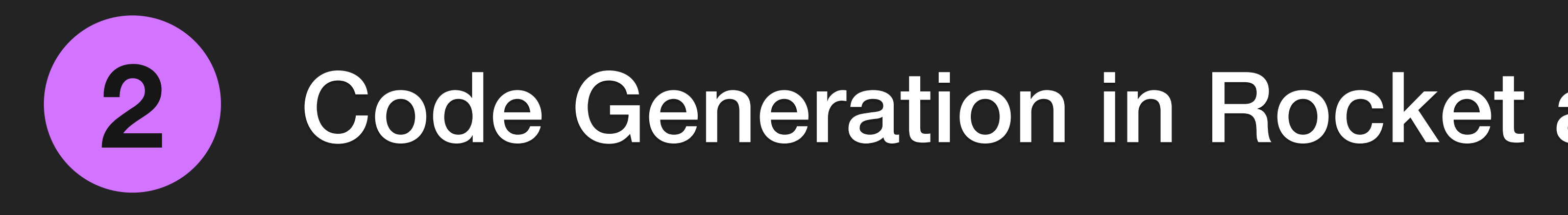

```
1 
#[get("/")]
2 
3 
 4 
 5 
6 
 7 
 8 
 9 
10 
} fn hi() -> &'static str { 
        "Hello, world!"
    } 
    fn main() { 
         rocket::ignite()
             .mount("/", routes![hi])
             .launch();
```

```
1 
#[get("/")]
 2 
fn hi() -> &'static str { 
3 
 4 
 5 
6 
 7 
 8 
 9 
10 
        "Hello, world!"
    } 
    fn main() { 
          rocket::ignite()
             .mount("/", routes![hi])
             .launch(); 
    }
```

```
static hi_info = RouteInfo { 
          name: "hi", 
          method: Method::Get, 
          path: "/", 
          handler: hi_route, 
          format: None, 
          rank: None, 
 }; 
8 
    fn hi_route(req: &Request) -> Outcome { 
          let responder = hi(); 
         Outcome::from(req, responder) 
} 
13 
 .mount("/", vec![Route::from(&hi_info)]) 
16 1 
 2 
 3 
 4 
 5 
 6 
 7 
 9 
10 
11 
12 
..
```
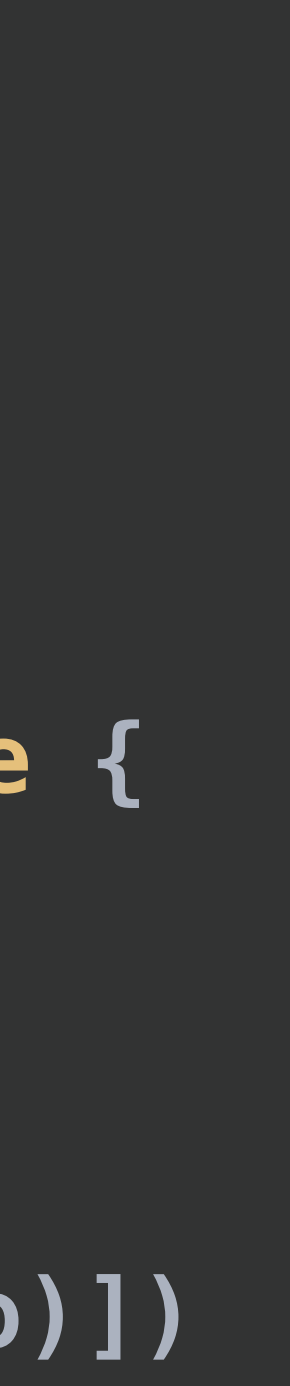

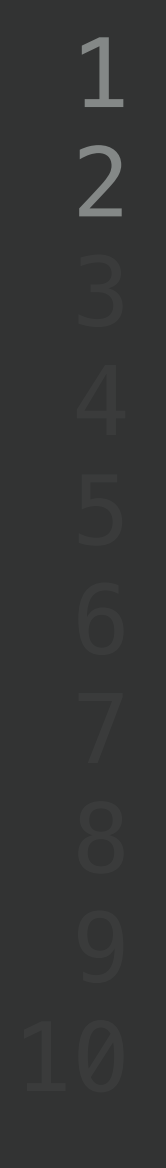

# 1 **#[get("/")]** 2 **fn hi() -> &'static str {**

```
static hi_info = RouteInfo { 
         name: "hi", 
         method: Method::Get, 
         path: "/", 
         handler: hi_route, 
         format: None, 
         rank: None, 
}; 
8 
1 
2 
3 
4 
5 
6 
7
```
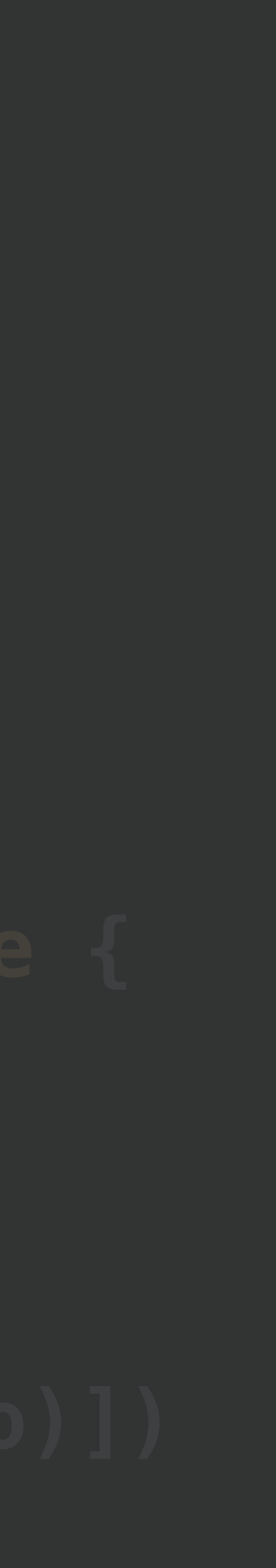

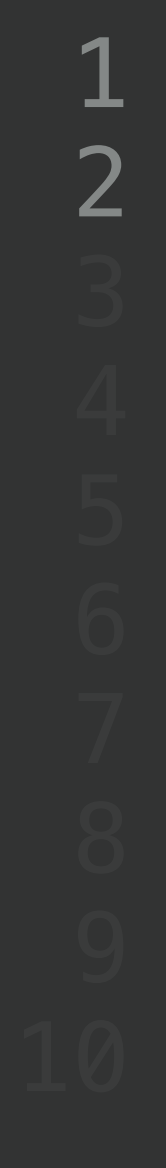

# 1 **#[get("/")]** 2 **fn hi() -> &'static str {**

```
static hi_info = RouteInfo { 
         name: "hi", 
         method: Method::Get, 
         path: "/", 
         handler: hi_route, 
         format: None, 
         rank: None, 
 }; 
8 
   fn hi_route(req: &Request) -> Outcome { 
         let responder = hi(); 
         Outcome::from(req, responder) 
} 
13 
 1 
 2 
 3 
 4 
 5 
 6 
 7 
9 
10 
11 
12
```
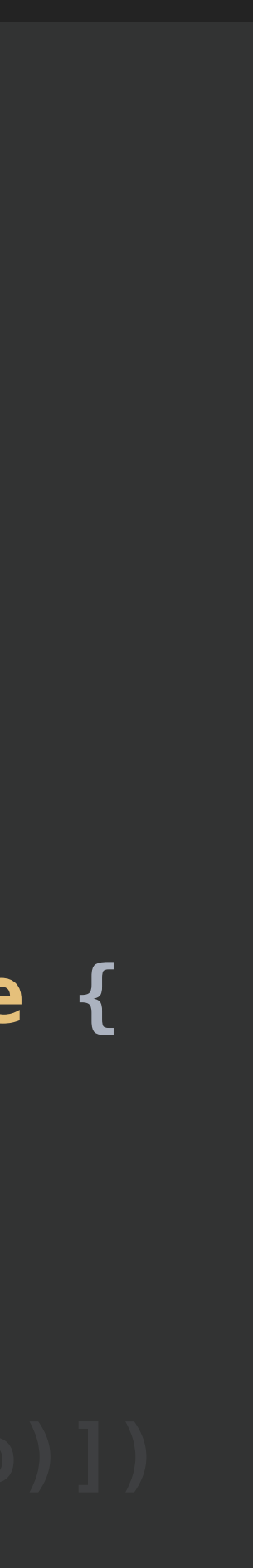

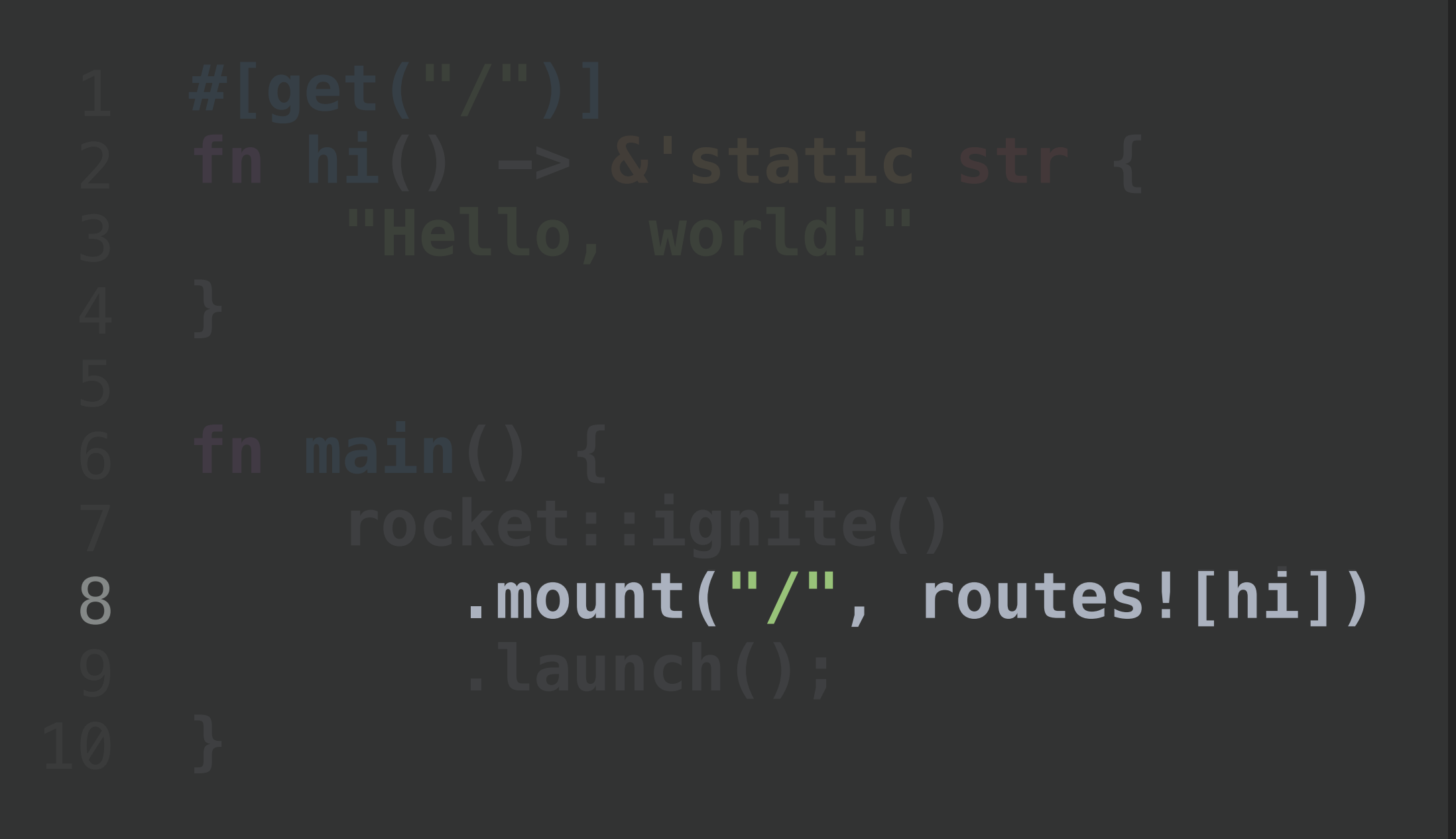

#### **static hi\_info = RouteInfo {**  1

 **.mount("/", vec![Route::from(&hi\_info)])**  16

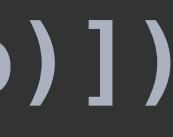

```
1 
#[get("/")]
 2 
fn hi() -> &'static str { 
3 
 4 
 5 
6 
 7 
 8 
 9 
10 
        "Hello, world!"
    } 
    fn main() { 
          rocket::ignite()
             .mount("/", routes![hi])
             .launch(); 
    }
```

```
static hi_info = RouteInfo { 
          name: "hi", 
          method: Method::Get, 
          path: "/", 
          handler: hi_route, 
          format: None, 
          rank: None, 
 }; 
8 
    fn hi_route(req: &Request) -> Outcome { 
          let responder = hi(); 
         Outcome::from(req, responder) 
} 
13 
 .mount("/", vec![Route::from(&hi_info)]) 
16 1 
 2 
 3 
 4 
 5 
 6 
 7 
 9 
10 
11 
12 
..
```
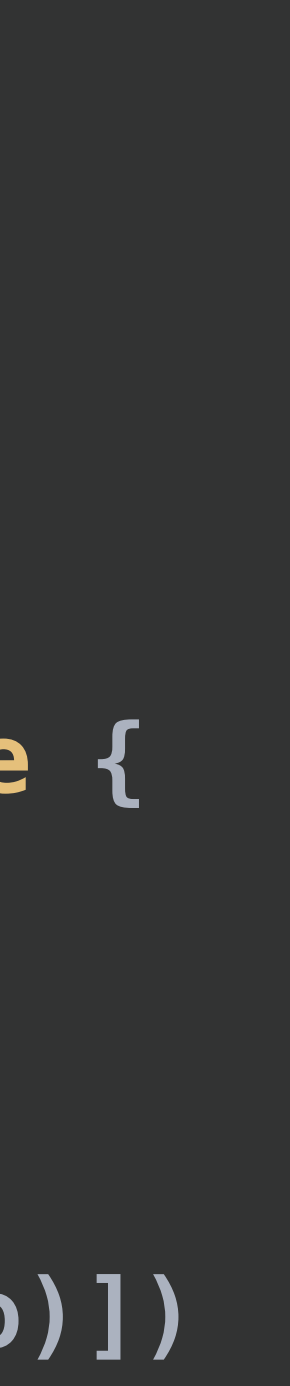

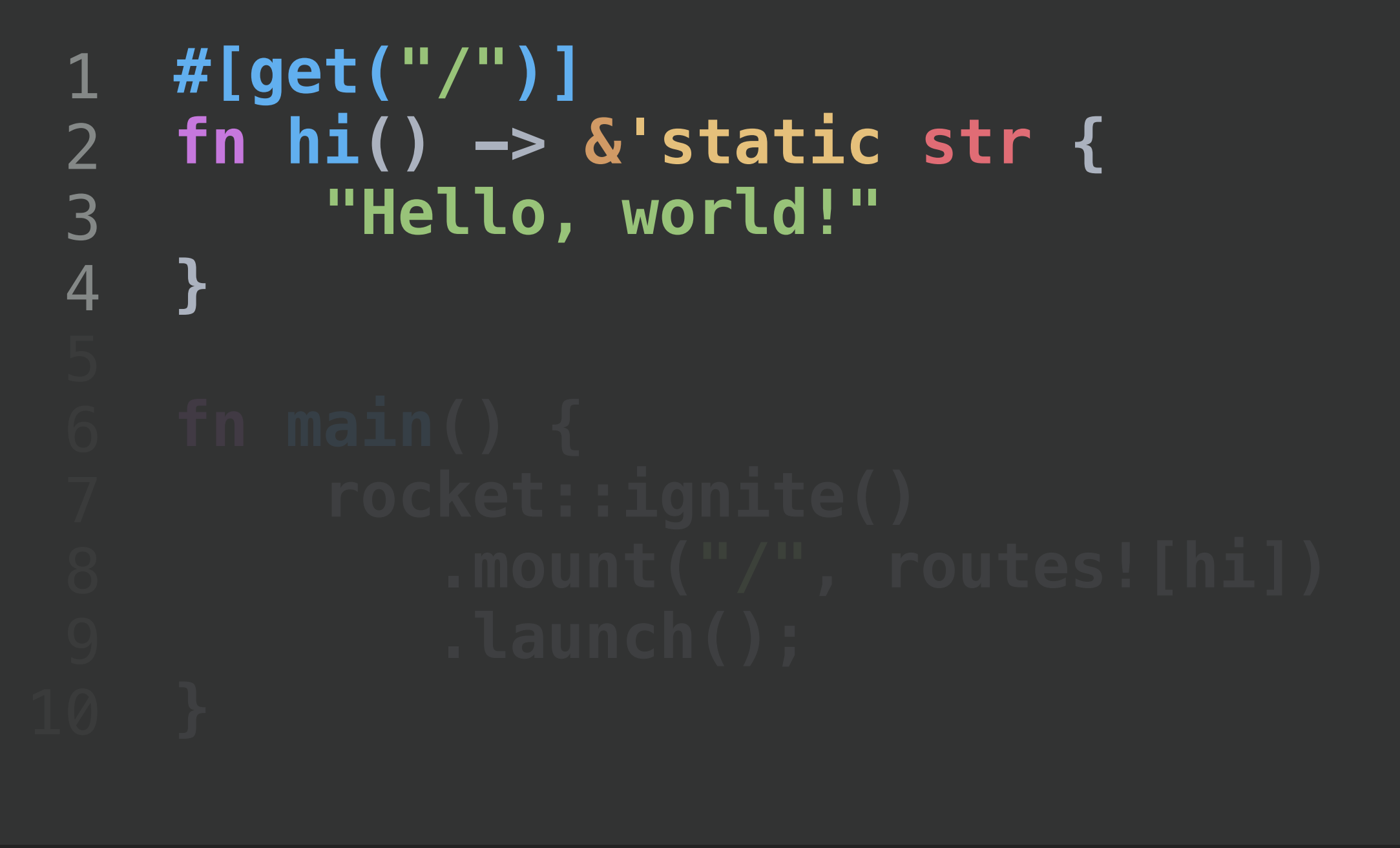

**fn hi\_route(req: &Request) -> Outcome { let responder = hi(); Outcome::from(req, responder) }**  13 10 11 12

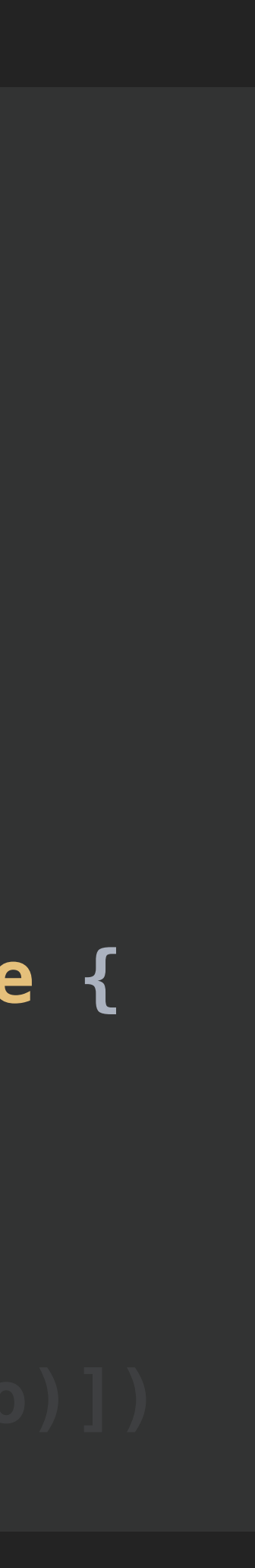

```
1 
#[get("/item/<id>")]
2 
3 
4
} fn item(user: User, id: u32) { 
       ...
```
## 1 **#[get("/item/<id>")]**

```
1 
2 
3 
4 
5 
6 
7 
8
}; 
   static item_info = RouteInfo { 
         name: "item", 
         method: Method::Get, 
        path: "/item/<id>",
         handler: item_route, 
        format: None, 
         rank: None,
```
## 2 **fn item(user: User, id: u32) { fn item(user: User, id: u32)**

```
1 
 2 
 3 
 4 
 5 
 6 
 7 
 8 
 9 
10 
11 
12 
13 
14 
15
```

```
fn item_route(req: &Request) -> Outcome { 
     let id_param = match req.param_str(0).map(u32::from_param) { 
         Some(Ok(v)) => v, 
           _ => return Outcome::Forward 
     }; 
     let user_param: User = match User::from_request(req) { 
         Outcome::Success(v) => v, 
         Outcome::Forward(_) => return Outcome::Forward, 
     }; 
     let responder = item(id_param, user_param); 
     Outcome::from(req, responder) 
}
```
- 
- 
- 
- **Outcome::Failure(code) => return Outcome::Failure(code)** 
	-

#### **fn item(user: User, id: u32)**

 **let user\_param: User = match User::from\_request(req) { Outcome::Success(v) => v, Outcome::Forward(\_) => return Outcome::Forward, Outcome::Failure(code) => return Outcome::Failure(code) };** 

 **let responder = item(id\_param, user\_param);** 

#### **fn item(user: User, id: u32)**

 **let id\_param = match req.param\_str(0).map(u32::from\_param) { Some(Ok(v)) => v, \_ => return Outcome::Forward };** 

 **let responder = item(id\_param, user\_param);** 

#### **fn item(user: User, id: u32)**

```
1 
 2 
 3 
 4 
 5 
 6 
 7 
 8 
 9 
10 
11 
12 
13 
14 
15
```

```
fn item_route(req: &Request) -> Outcome { 
     let id_param = match req.param_str(0).map(u32::from_param) { 
         Some(Ok(v)) => v, 
           _ => return Outcome::Forward 
     }; 
     let user_param: User = match User::from_request(req) { 
         Outcome::Success(v) => v, 
         Outcome::Forward(_) => return Outcome::Forward, 
     }; 
     let responder = item(id_param, user_param); 
     Outcome::from(req, responder) 
}
```
- 
- 
- 
- **Outcome::Failure(code) => return Outcome::Failure(code)** 
	-

#### **fn item(user: User, id: u32)**

## **Code Generation**

```
1 
#[get("/item/<id>")]
2 
3 
4
} 
  fn item(user: User, id: u32) { 
       ...
```
- Static route information from route attribute.
- Monomorphized route handler from attribute and handler signature.
- Tied together through mounted structure.

**static item\_info = RouteInfo { .. }; fn item\_route(req: &Request) -> Outcome; vec![Route::from(&item\_info)]**
**Internals**

## **fn(Syntax) -> Syntax;**

# **Proc. Macro API**

## **fn(Syntax) -> Syntax;**

# **Proc. Macro API**

### **struct Syntax(Vec<TokenTree>);**

**struct TokenTree { node: TokenNode, span: Span }** 

# **Proc. Macro API**

 **span: Span**

## **fn(Syntax) -> Syntax;**

# **Proc. Macro API**

### **struct Syntax(Vec<TokenTree>);**

**struct TokenTree { node: TokenNode, span: Span }** 

## Code Generation in Rocket and Rust

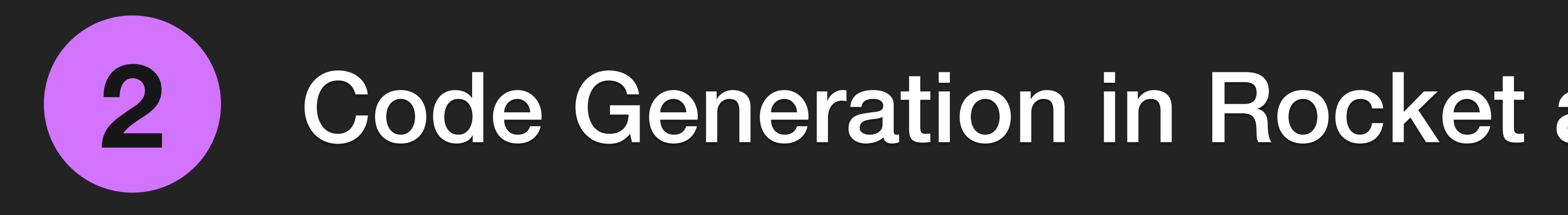

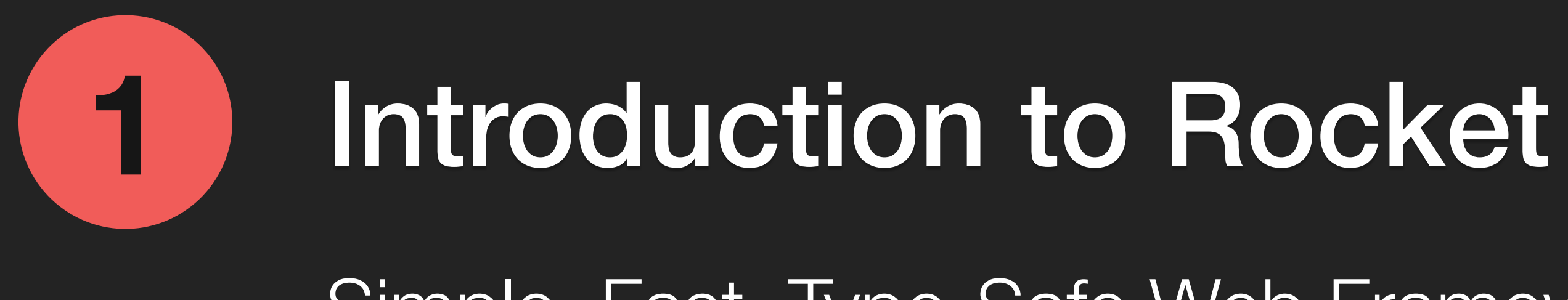

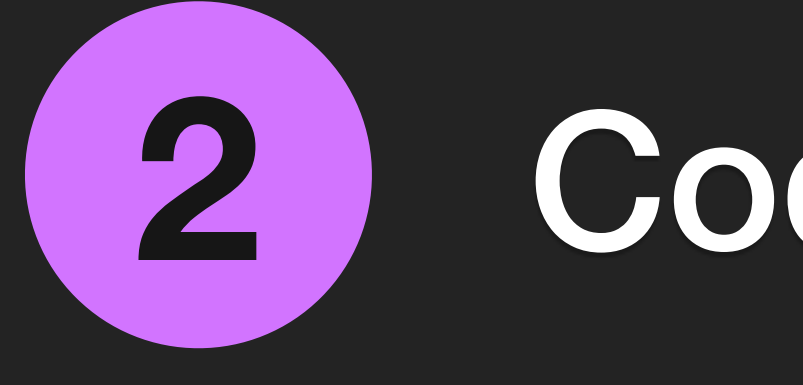

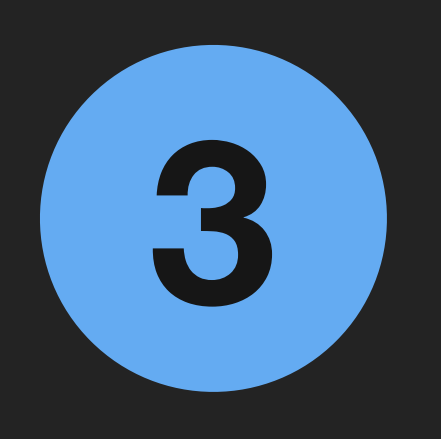

## Code Generation in Rocket and Rust

## What's Next?

What's Coming in Future Versions of Rocket

Demystifying the "Magic" of Code Generation

Simple, Fast, Type-Safe Web Framework

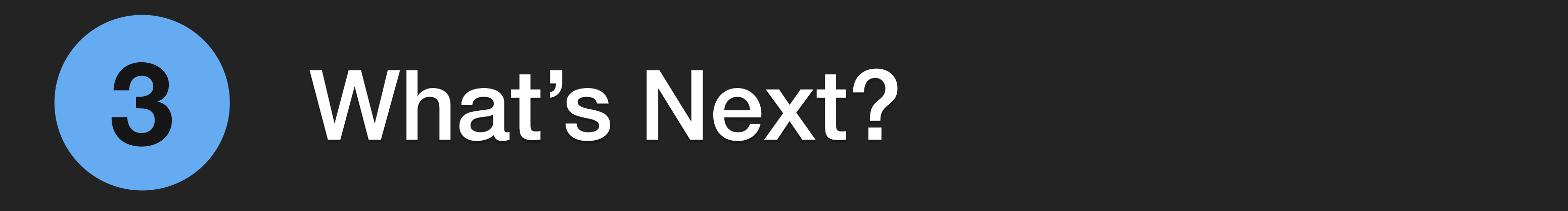

What's Next?

### 1 2 3 4 5 **#[get("/<id>")] fn retrieve(id: PasteId) -> Option<Plain<File>>> {**   $let$   $file$   $=$   $format!$   $('update/$  $id)$ ;  **File::open(&filename).map(|f| content::Plain(f)).ok() }**

# **Typed URIs**

### 1 2 3 4 5 **} #[get("/<id>")] fn retrieve(id: PasteId) -> Option<Plain<File>>> {**   $let$   $file$   $=$   $format!$   $('update/$  $id)$ ;  **File::open(&filename).map(|f| content::Plain(f)).ok()**

### 1 **url!(retrieve: id = PasteId(100));**  1 **url!(retrieve: id = 100);**

# **Typed URIs**

### 1 2 3 4 5 **} #[get("/<id>")] fn retrieve(id: PasteId) -> Option<Plain<File>>> { let filename = format!("upload/{id}", id = id); File::open(&filename).map(|f| content::Plain(f)).ok()**

### 1 **url!(retrieve: id = PasteId(100));**  1 **url!(retrieve: id = 100);**

# **Typed URIs**

**"/100"**

**Database Support**

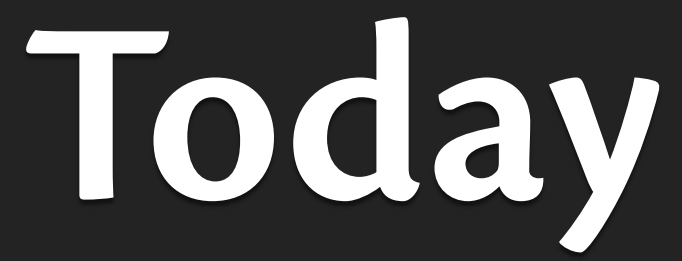

- 
- 

```
type Pool = r2d2::Pool<ConnectionManager<SqliteConnection>>; 
static DATABASE_URL: &'static str = env!("DATABASE_URL"); 
fn init_pool() -> Pool { 
     let config = r2d2::Config::default(); 
     let manager = ConnectionManager::<SqliteConnection>::new(DATABASE_URL); 
     r2d2::Pool::new(config, manager).expect("db pool") 
} 
pub struct DbConn(pub r2d2::PooledConnection<ConnectionManager<SqliteConnection>>); 
impl<'a, 'r> FromRequest<'a, 'r> for DbConn { 
     type Error = (); 
     fn from_request(request: &'a Request<'r>) -> request::Outcome<DbConn, ()> { 
         let pool = request.guard::<State<Pool>>()?; 
         match pool.get() { 
             Ok(conn) => Outcome::Success(DbConn(conn)), 
             Err(_) => Outcome::Failure((Status::ServiceUnavailable, ())) 
 } 
 } 
}
```
### **main.rs**

### **Rocket.toml**

# **In Rocket v0.4**

```
1 
2 
name = "my_db"
3 
  [[database]]
 adapter = "diesel_sqlite"
```

```
1 
#[derive(DbConn)]
2 
#[database("my_db")]
3 
struct DbConn(SqliteConnection);
```
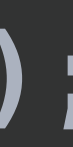

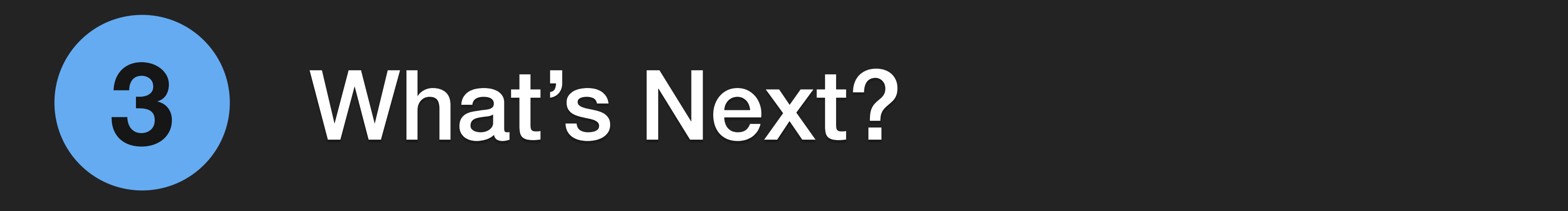

What's Next?

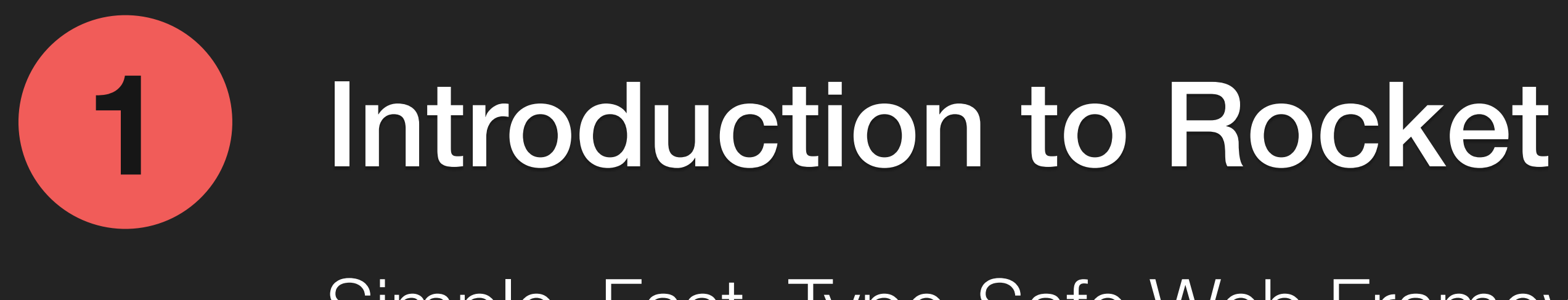

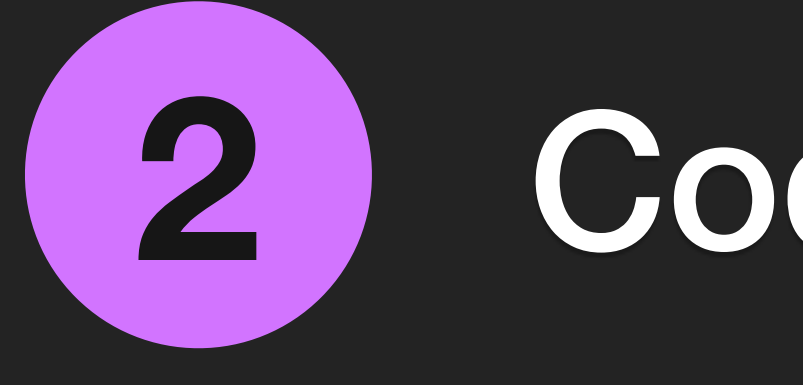

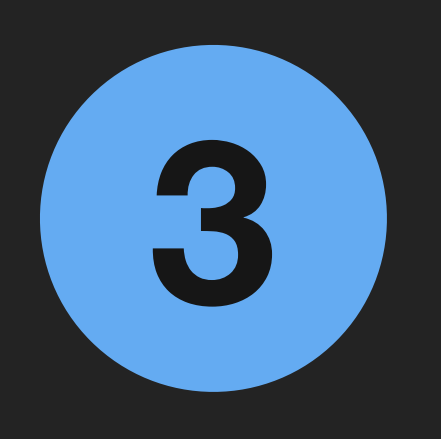

## Code Generation in Rocket and Rust

## What's Next?

What's Coming in Future Versions of Rocket

Demystifying the "Magic" of Code Generation

Simple, Fast, Type-Safe Web Framework

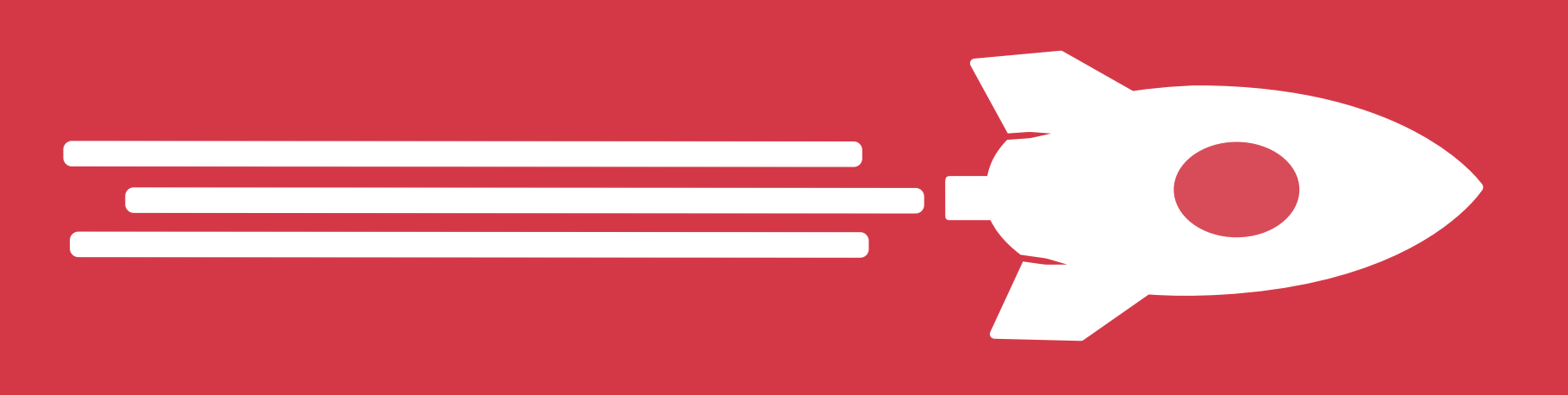

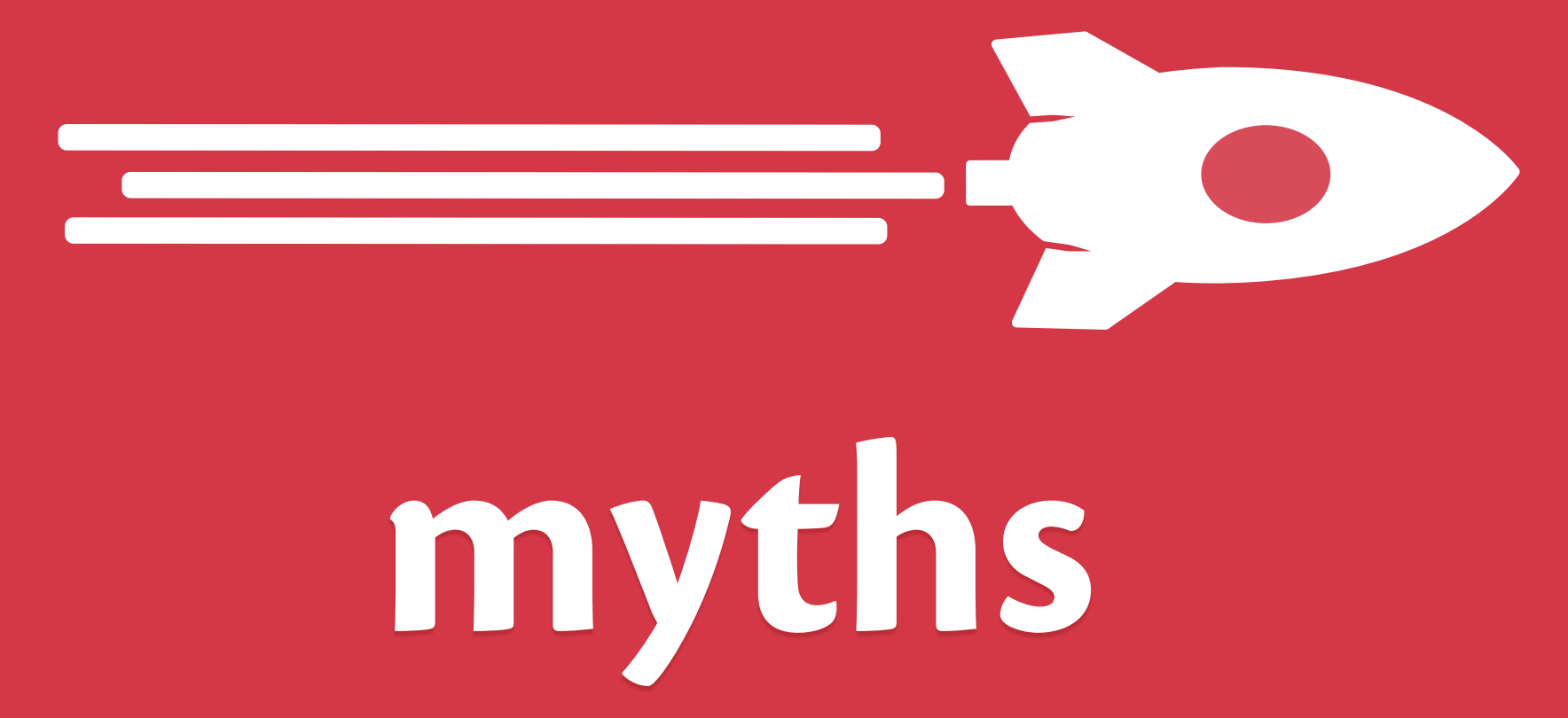

**Too Much "Magic"**

**Too Much "Magic"**

# **Unstable**

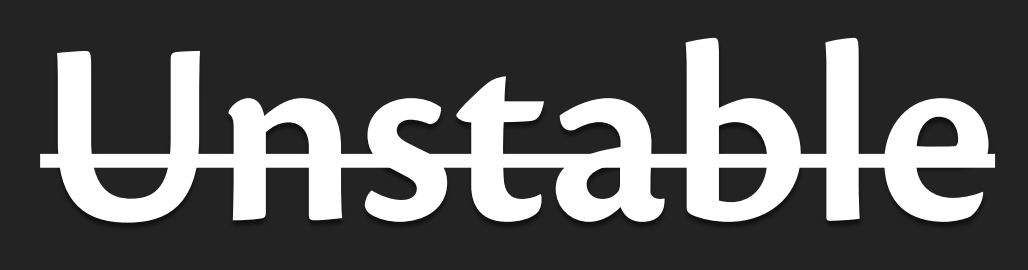

# **Forever on Nightly**

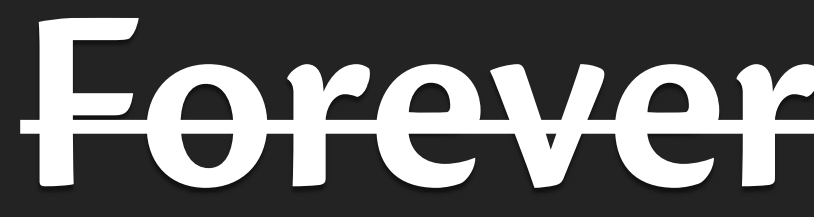

**Forever on Nightly**

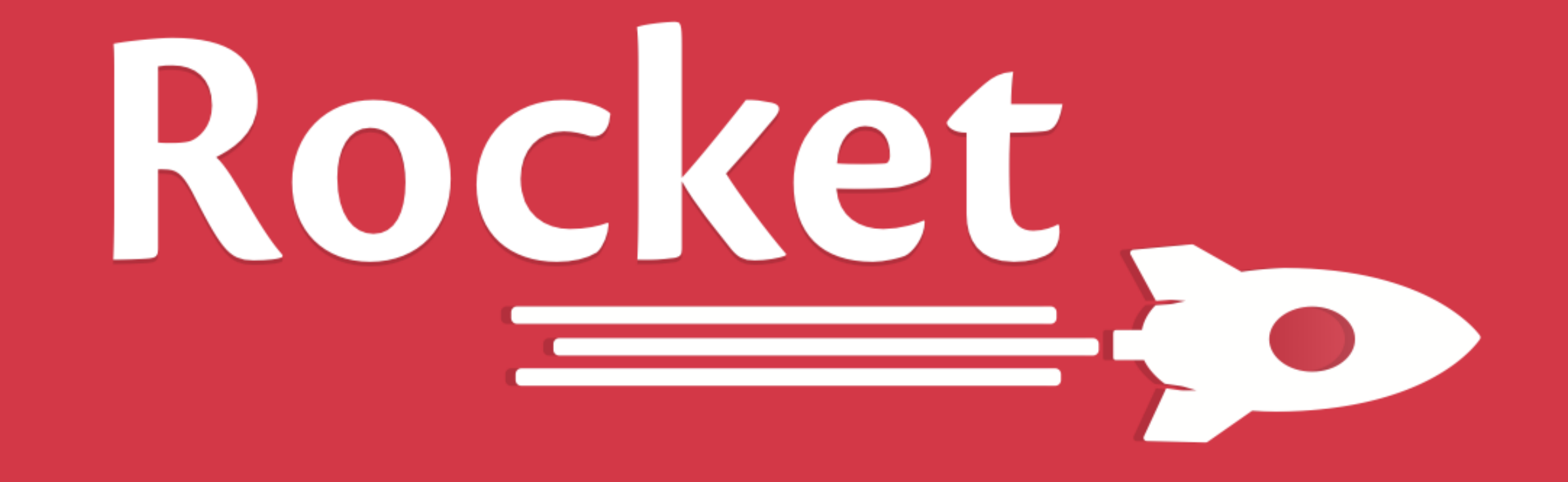

**https://rocket.rs** guide, tutorial, docs, news, code

**Sergio Benitez** sb@sergio.bz